# **ครูไทยกับ AI เพื่อ พื่ พัฒ พั นาสื่อ สื่ การสอน**

อาจารย์กรกมล ชุันสุวรรณ

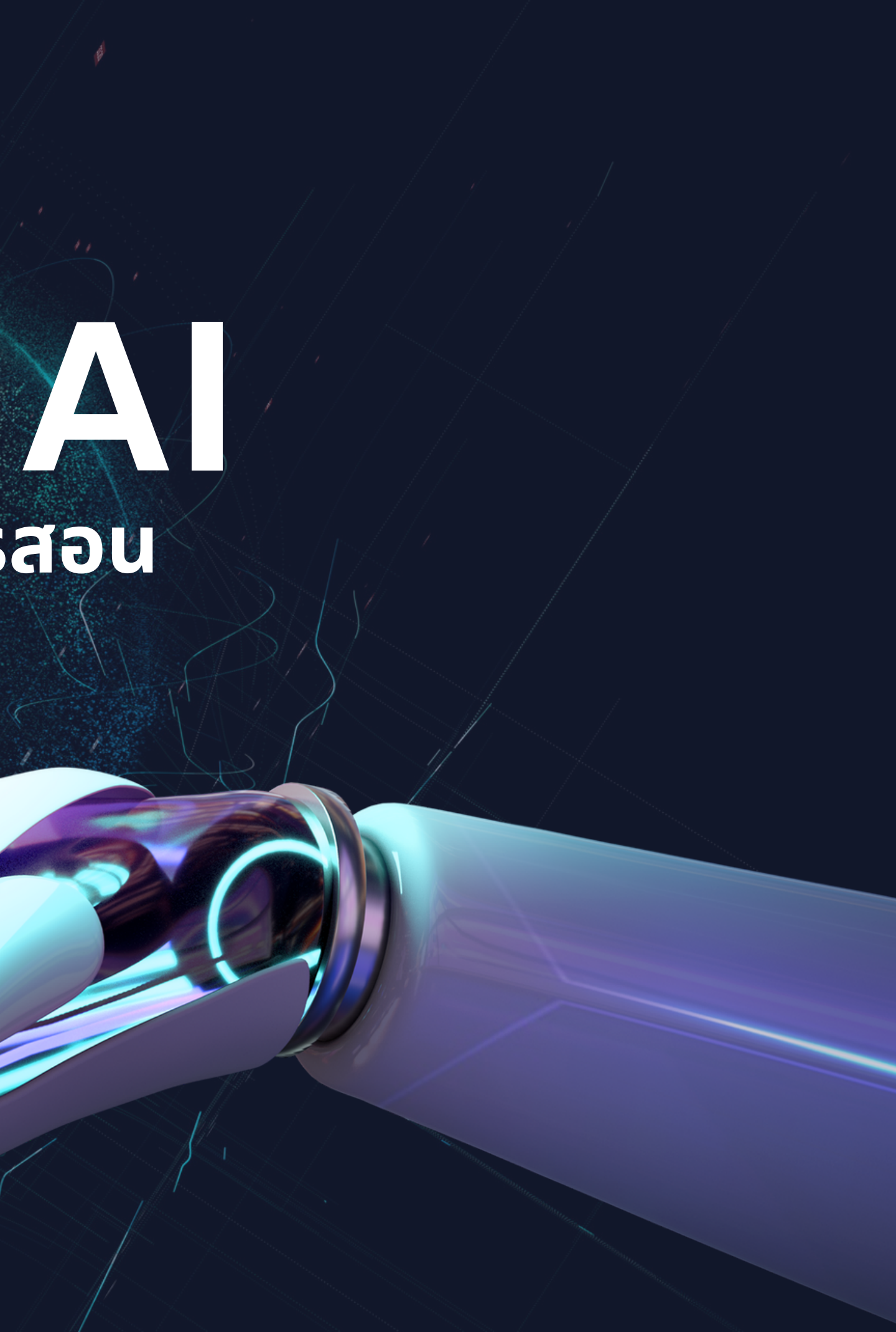

# Generative AI

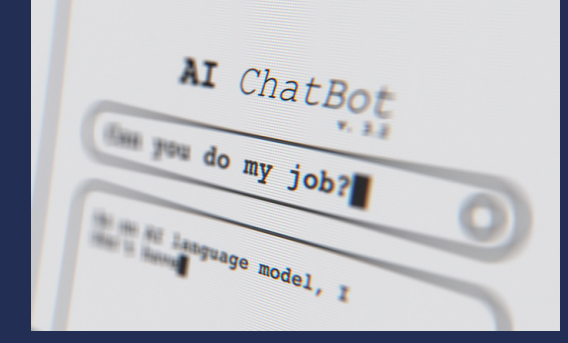

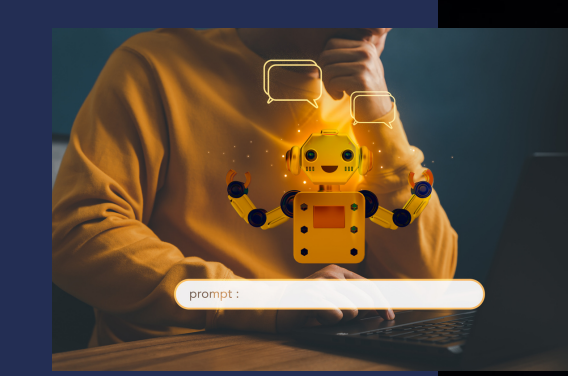

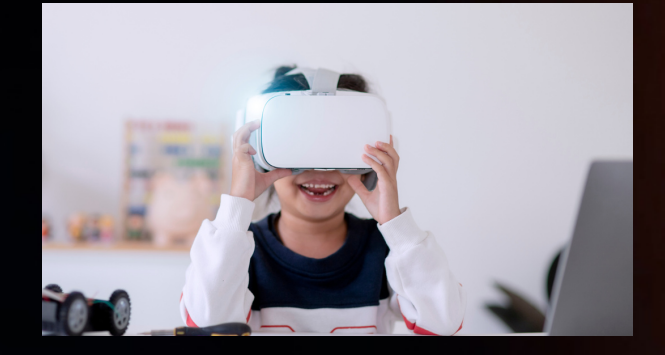

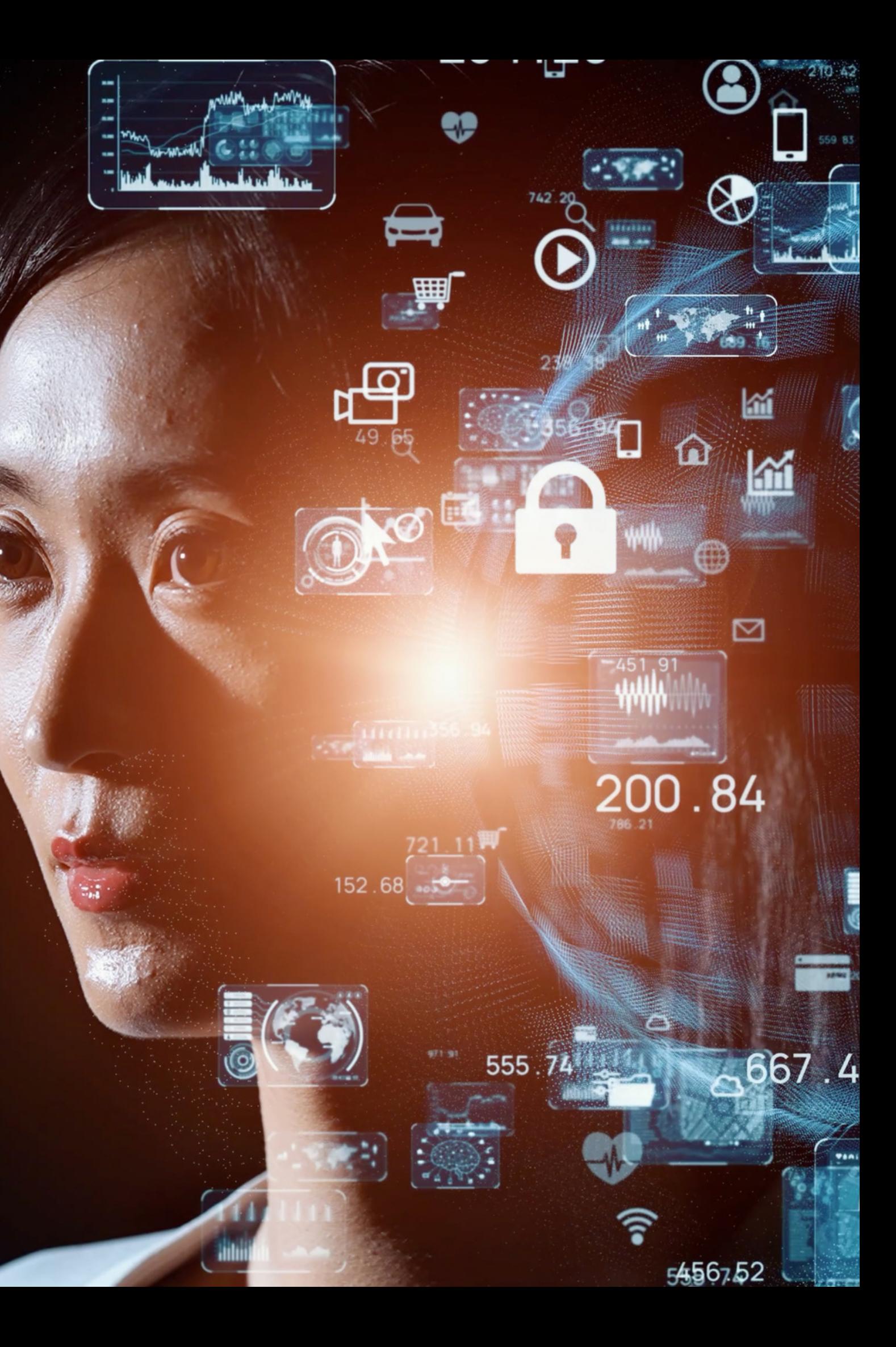

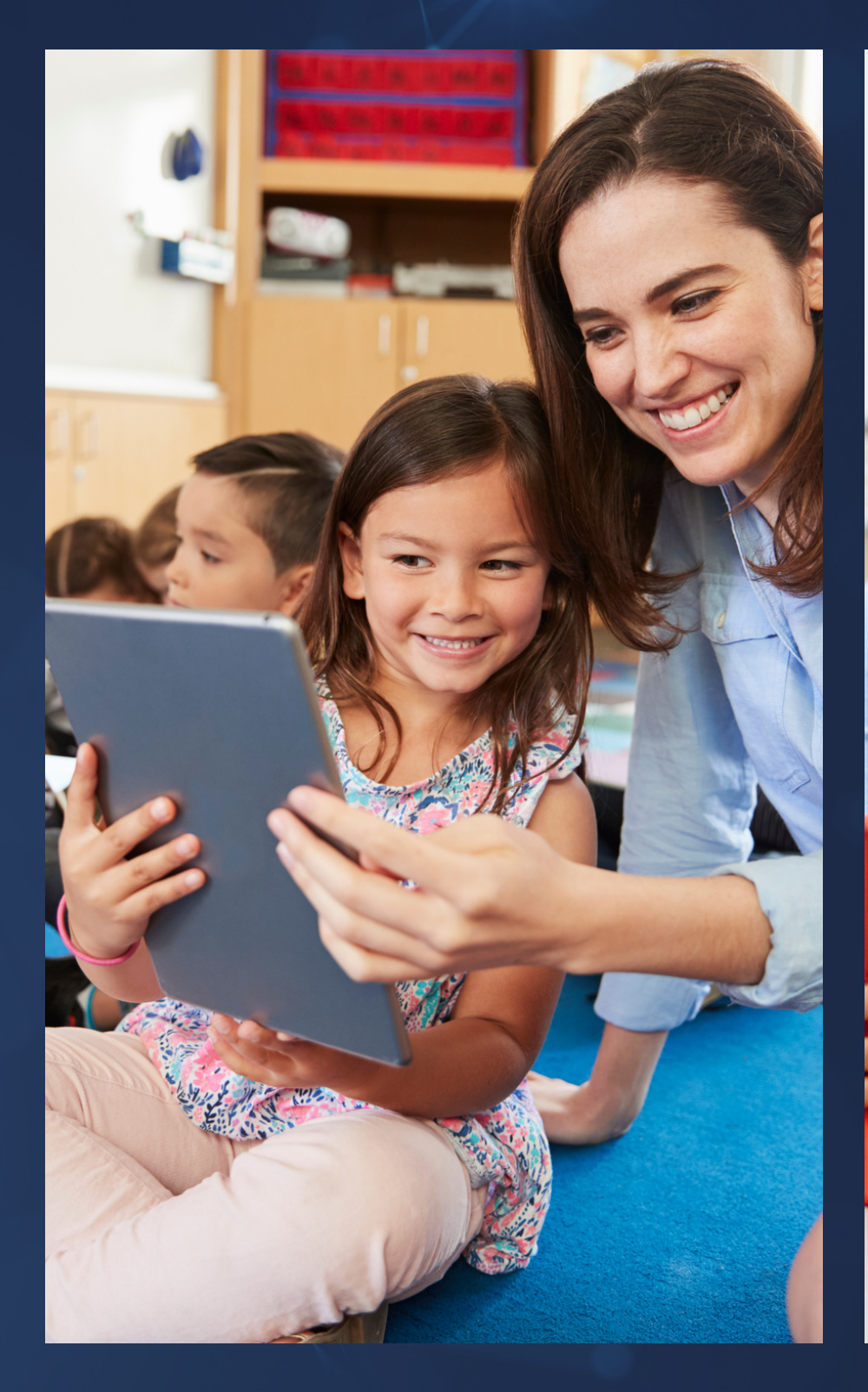

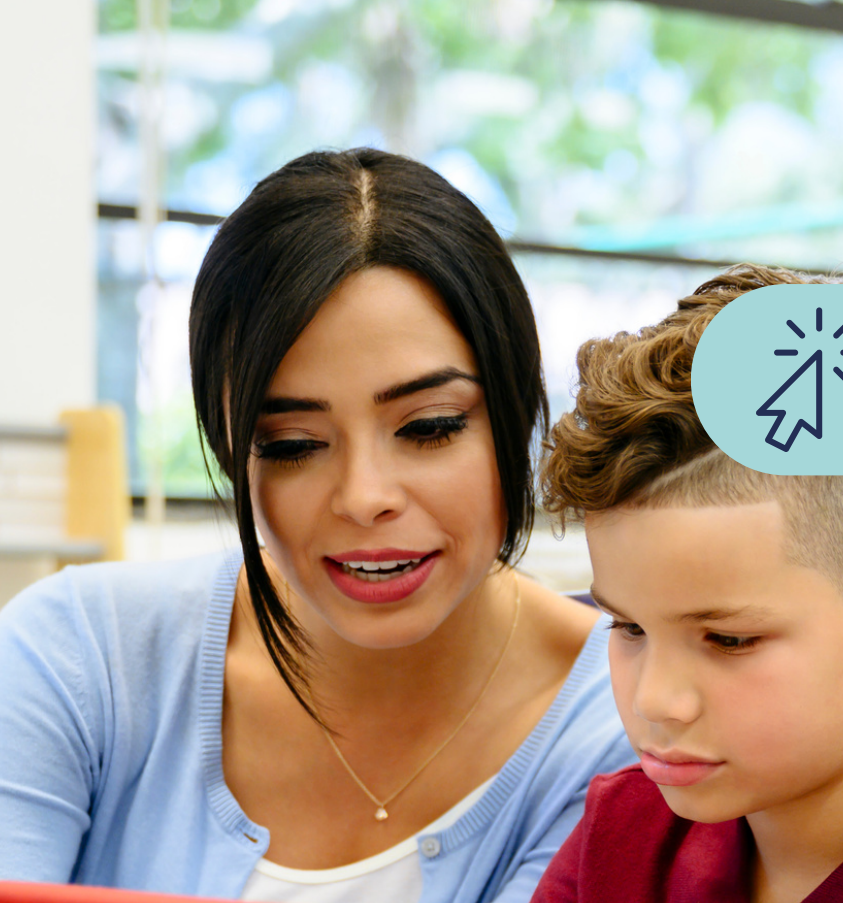

#### **บทบาทของครู**

้ครูสามารถใช้ AI เพื่อช่วยให้นักเรียนเรียนรู้ด้วยตนเอง และสามารถปรับให้เข้ากับความต้องการของนักเรียน ู้แต่ละคนได้อย่างมิประสิทธ<mark>ิ</mark>ภาพ

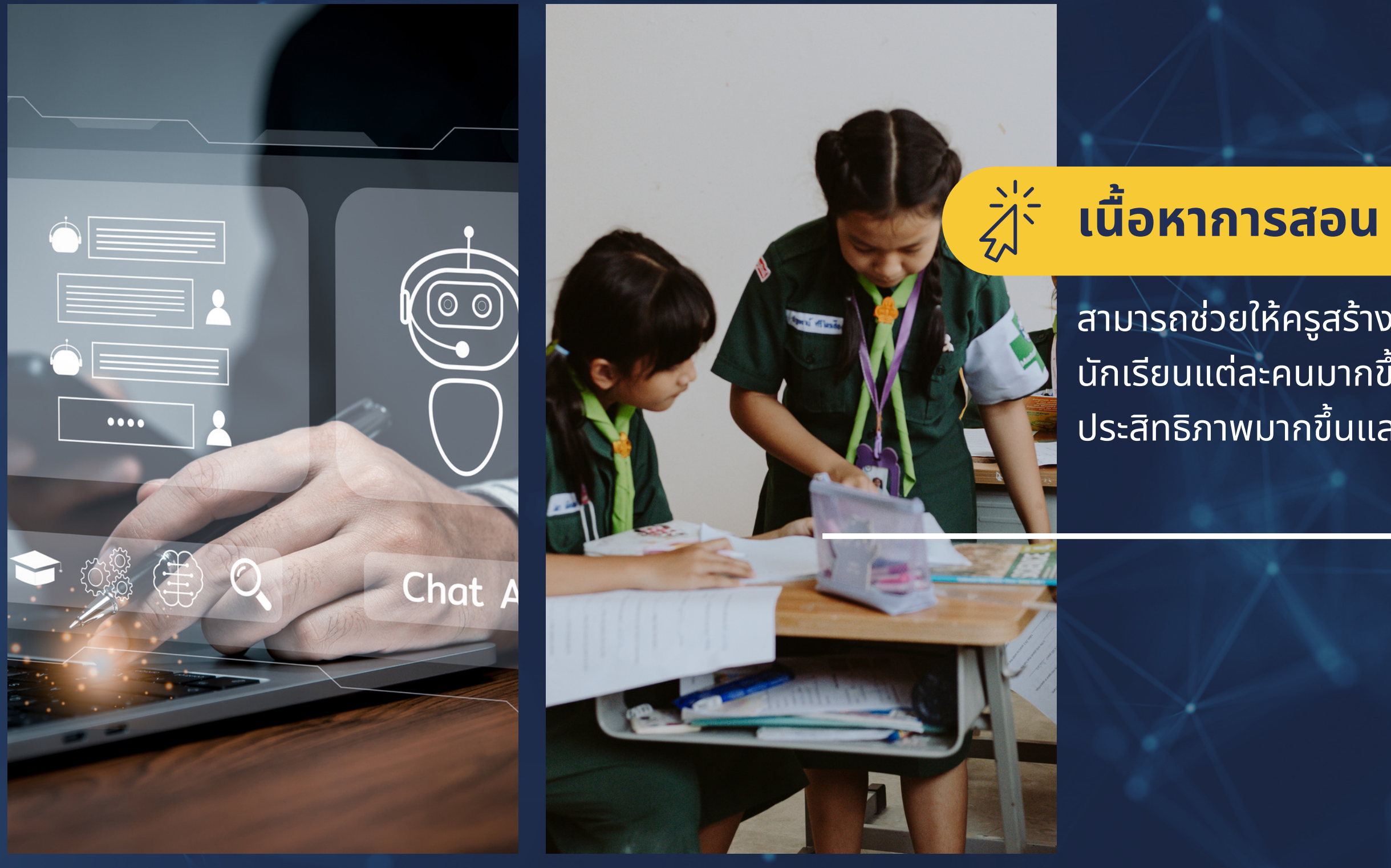

สามารถช่วยให้ครูสร้างเนิอหาการสอนทิปรับให้เหมาะกับ นักเรียนแต่ละคนมากขิน ช่วยให้นักเรียนเรียนรู้ได้มิ ประสิทธิภาพมากขินและบรรลุศักยภาพสูงสุดของตน

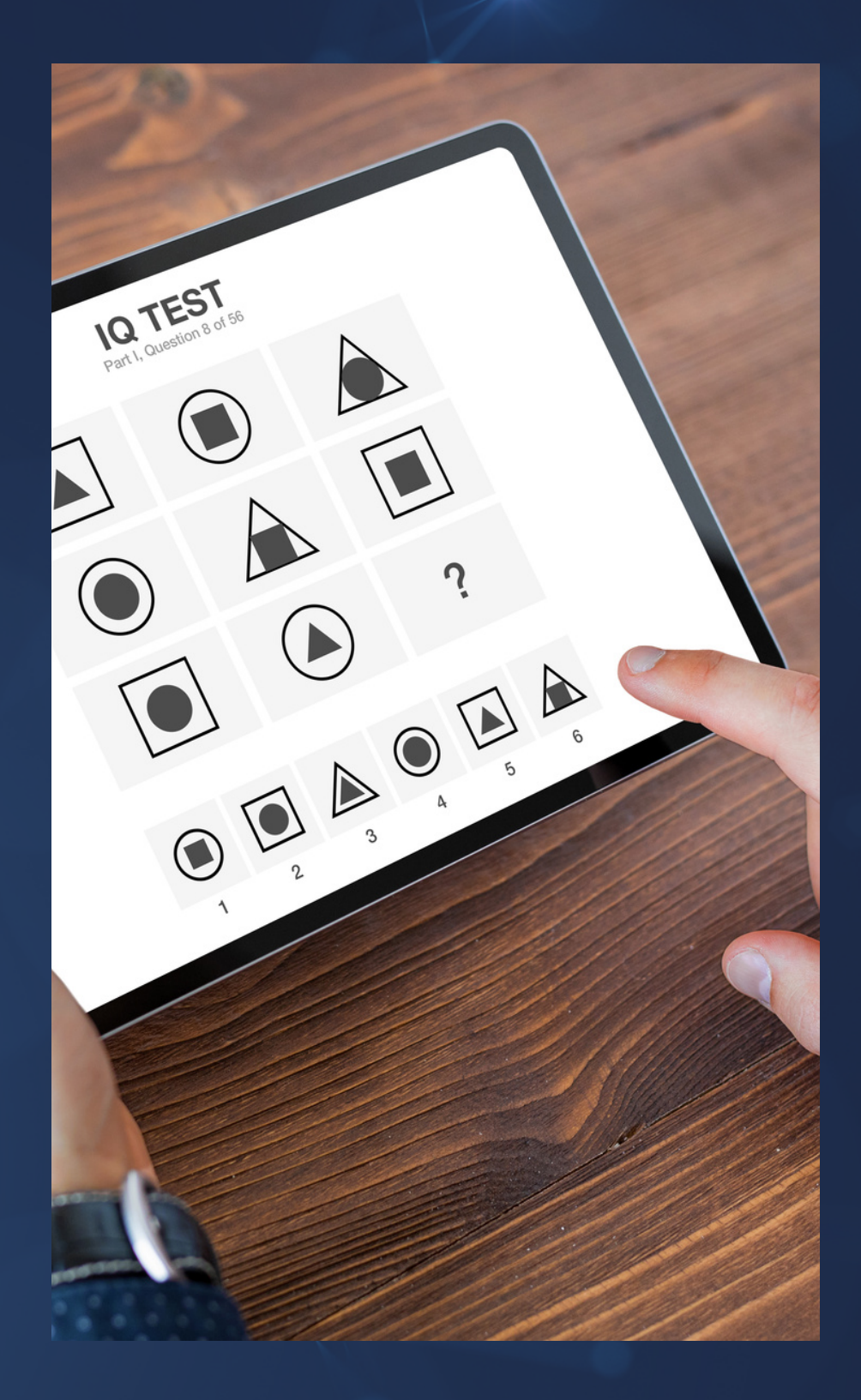

#### **การวัด วั ผลการเรีย รี นรู้**

ช่วยให้ครูวัดผลการเรียนรู้ของนักเรียนโด้อย่างแม่นยำมากขิน ี่โดยให้ข้อมูลเชิงลึกทิเป็นประโยชน์เกียวกับจุดแข็งและจุดอ่อน ของนักเรียรีนแต่ละคน

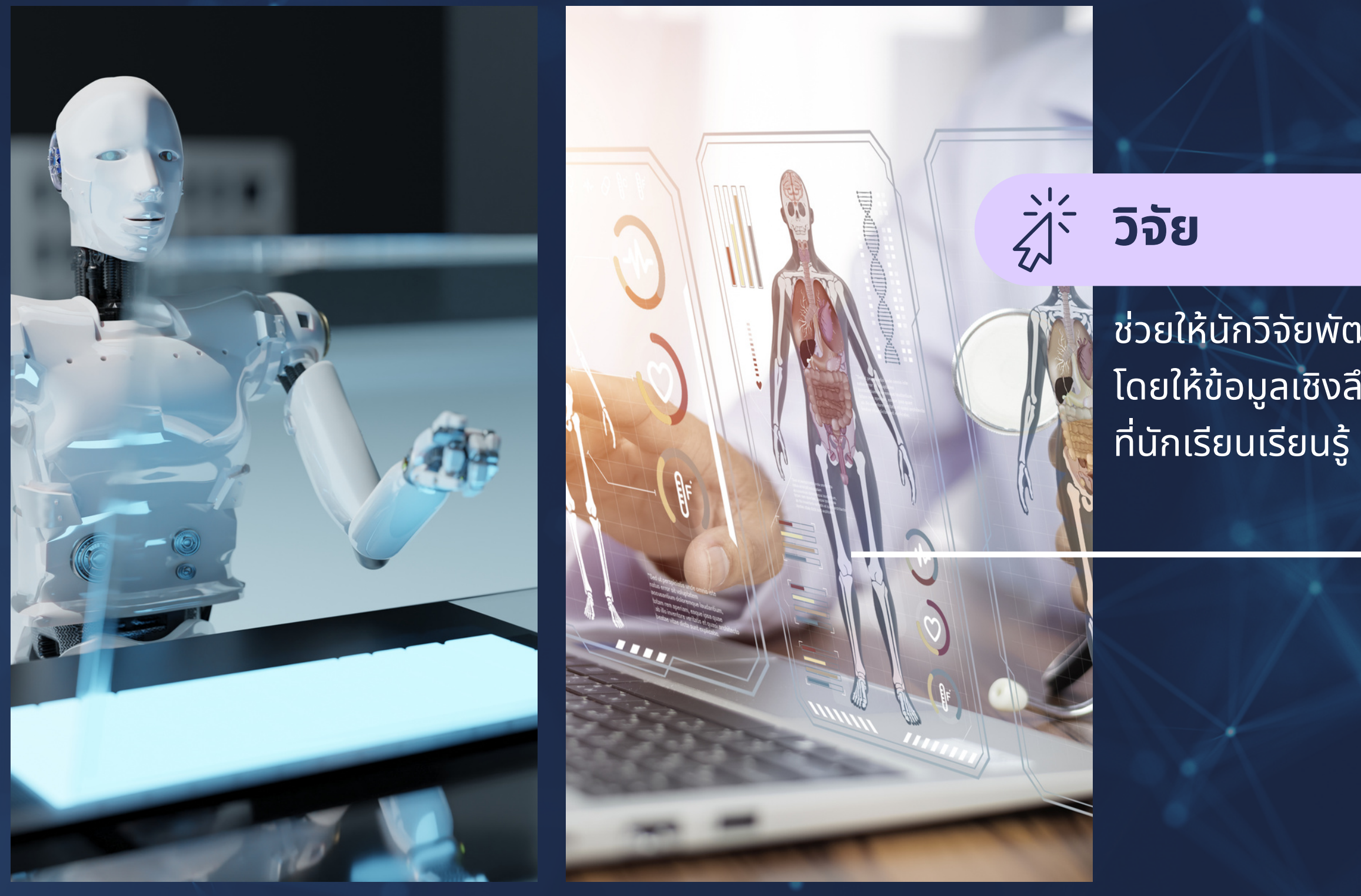

ีช่วยให้นักวิจัยพัฒนาวิธิการสอนและการเรียนรู้ใหม่ ๆ ได้ ี่ โดยให้ข้อมูลเชิงลึกเกี่ยวกับวิธีทิสมองทำงานและวิธี

# Ardiumsraun

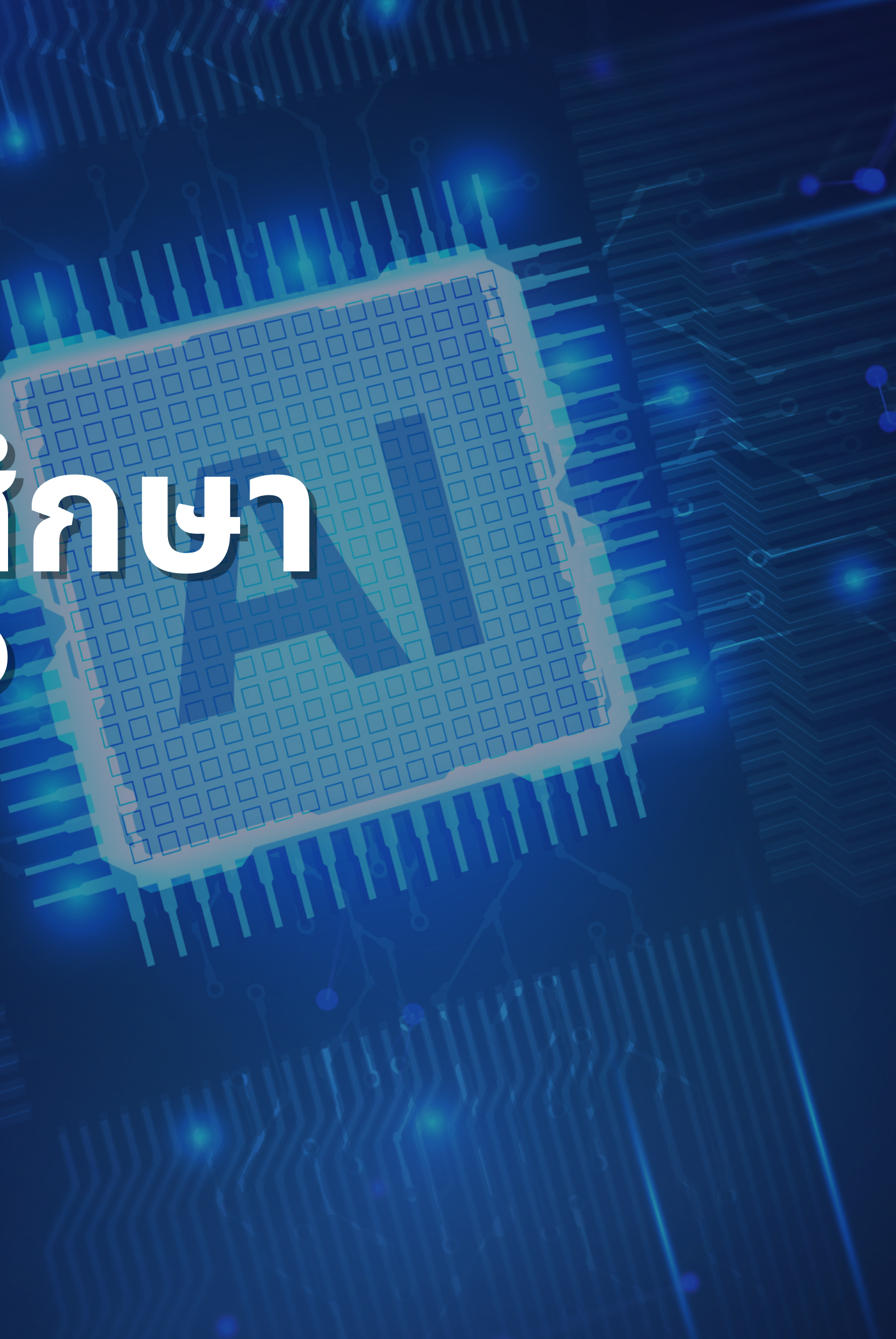

#### **Chat GPT**

 $+$ 

- บริหารการเรียนการสอน
- การเตรียมบทเรียน
- การให้คำ ห้ คำ ปรึก รึ ษาและการสนทนา
- การสร้างแหล่งเริยนรู้
- การเสนอแนวทางการศึกษาเสริม
- ิการให้คำปริกษาในการเตริยมสอบ

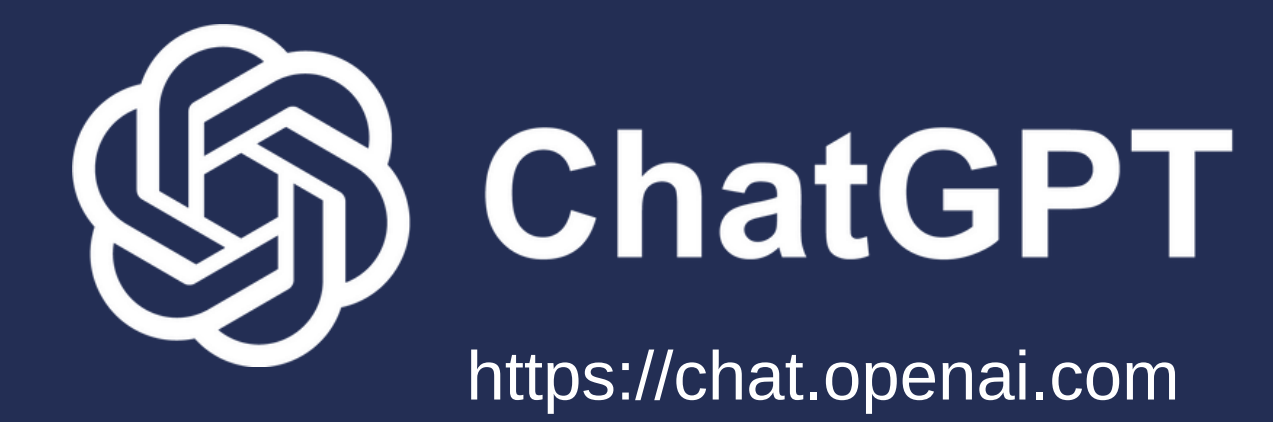

# **ออกแบบแผนการสอน และสื่อ สื่ การสอน**

### **ออกแบบแผนการสอน การใช้ง และสื่อ สื่ การสอน**

### **ช้ าน Chat GPT**

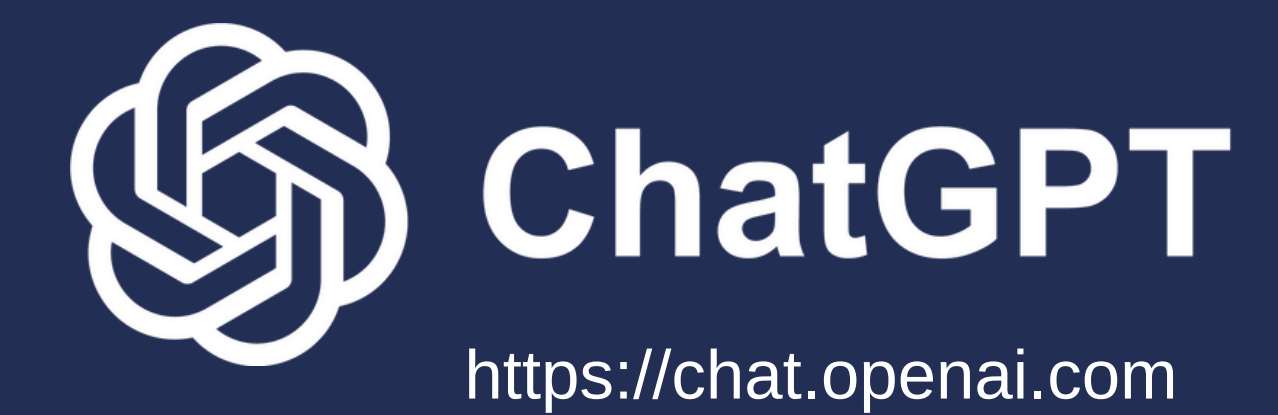

- ไปที่ [https://chat.openai.com](https://chat.openai.com/)
- คลิก Sign up

**ChatGPT** 

 $+$ 

**Draft an email** requesting a deadline extension for my project

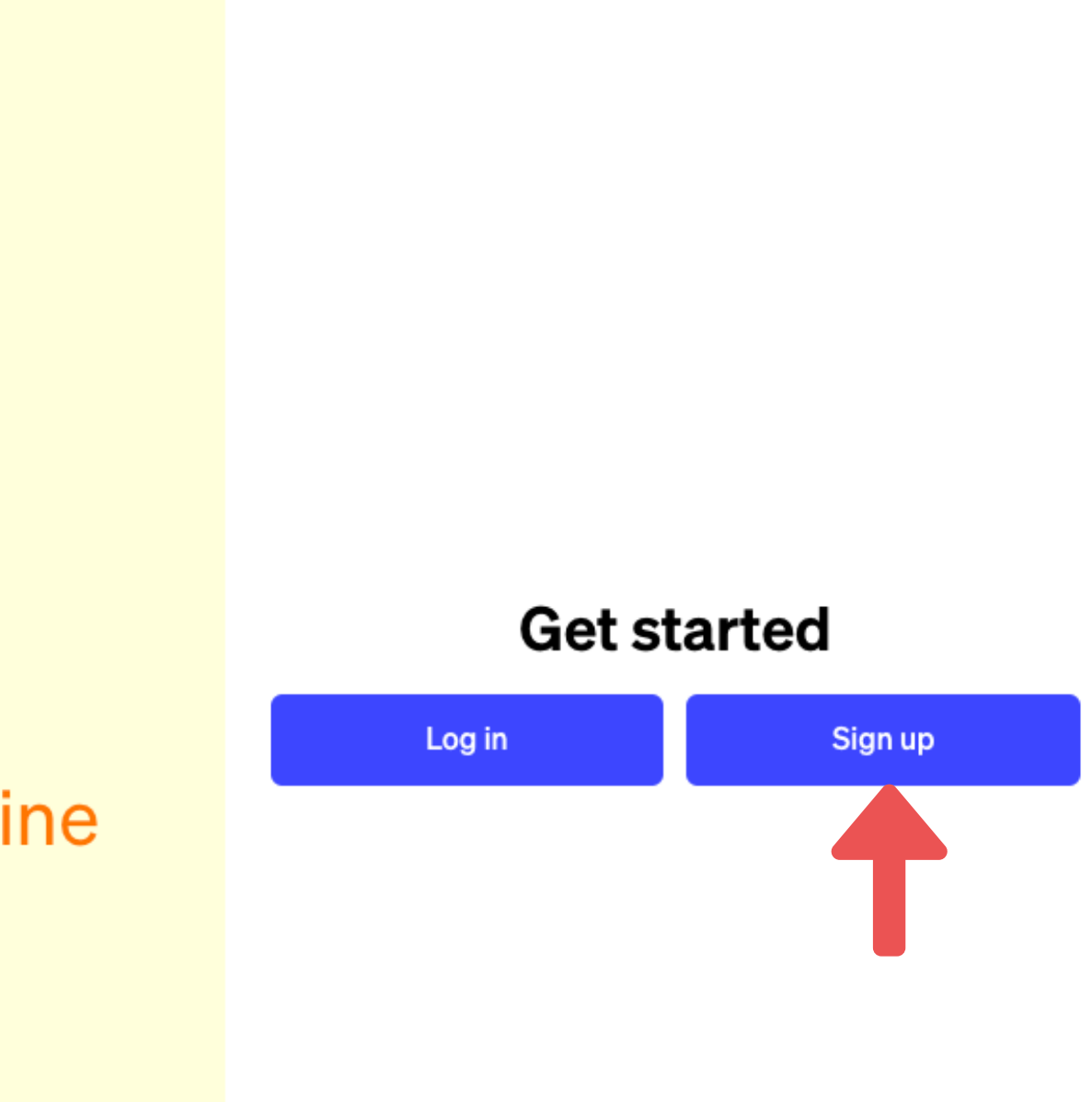

# $\rightarrow$ ออกแบบแผนนการสอน **และสื่อ สื่ การสอน**

### **ช้ าน Chat GPT**

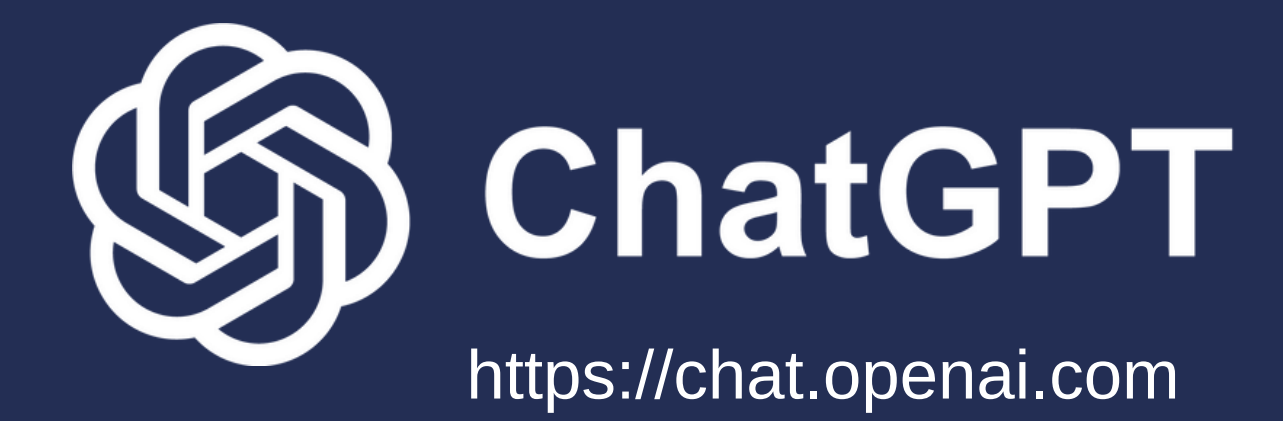

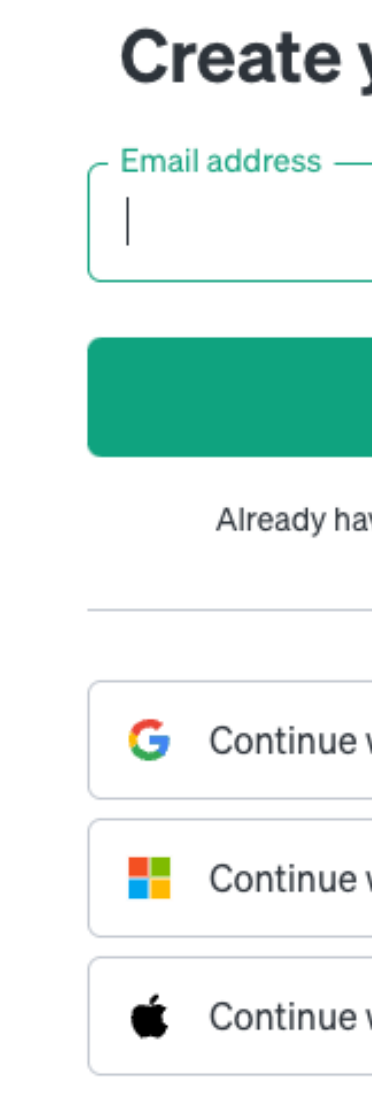

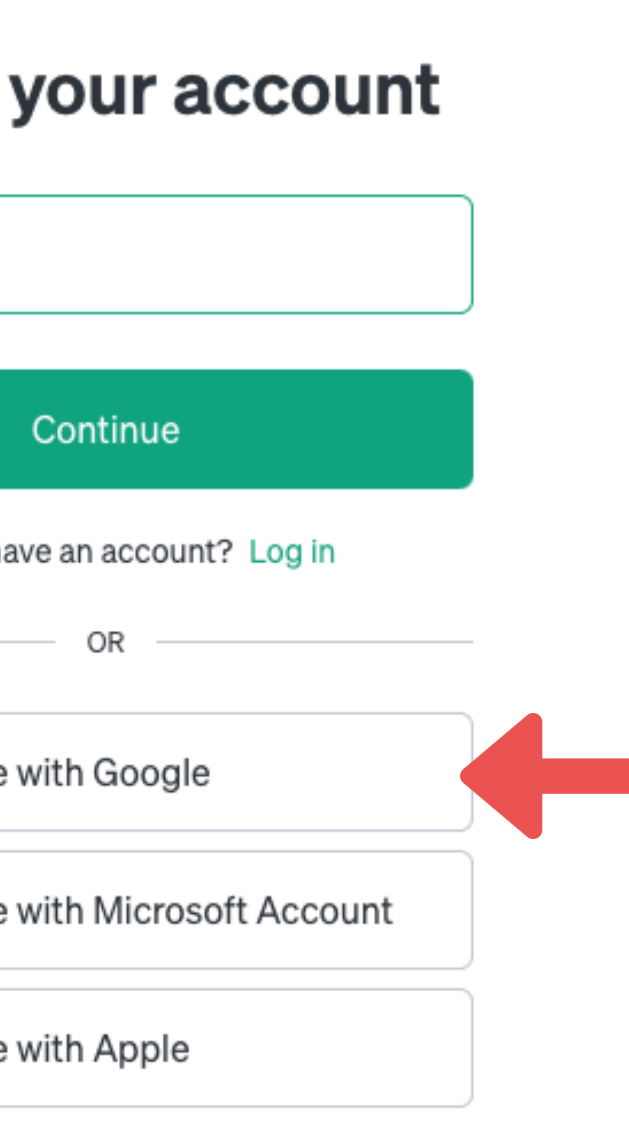

คลิก Google

 $+$ 

# **ออกแบบแผนการสอน การใช้ง และสื่อ สื่ การสอน**

### **ช้ าน Chat GPT**

คลิก Gmail ที่ใช้งาน

 $+$ 

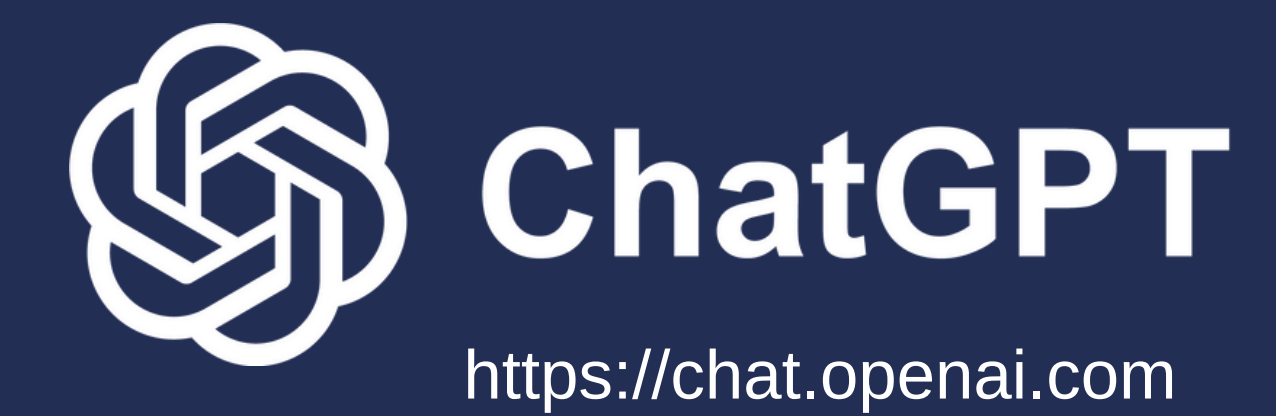

กรอกข้อ ข้ มูล คลิก Agree

#### Tell us about you

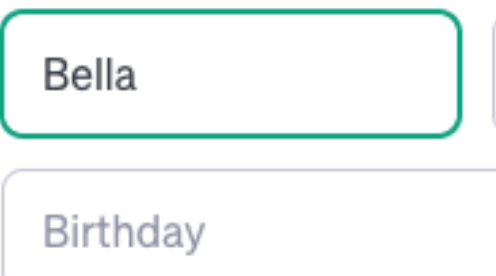

By clicking "Agree", you agree to our Terms and have read our Privacy Policy

Agree

Soon

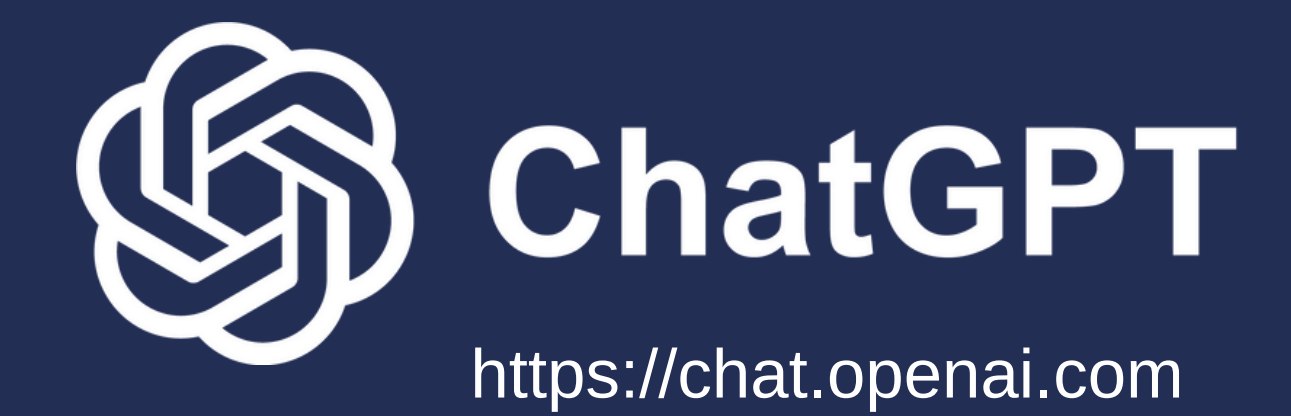

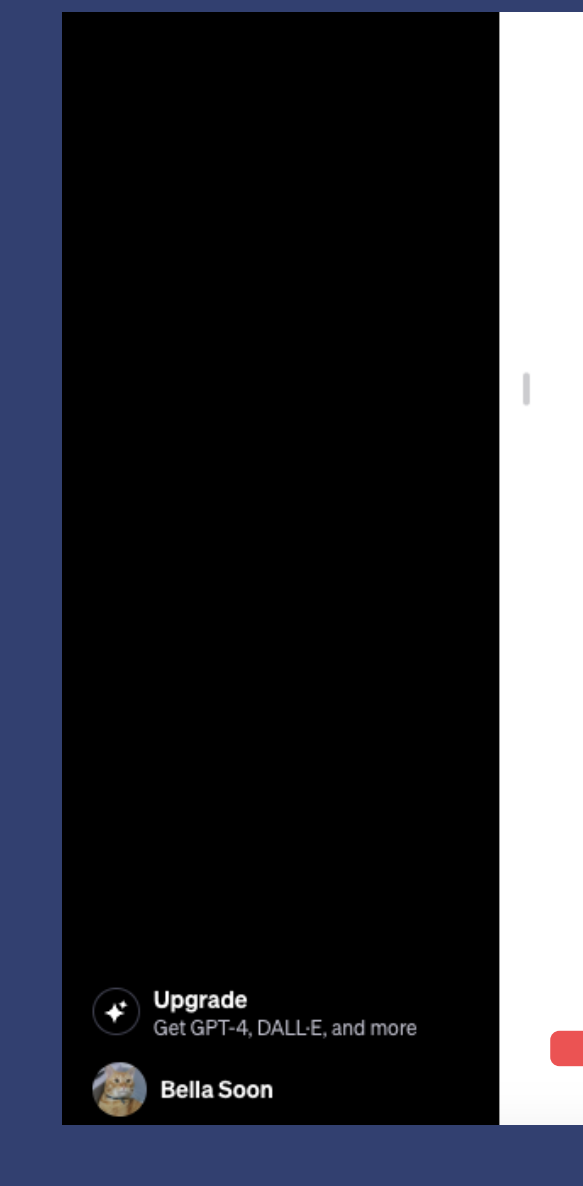

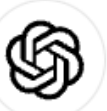

#### How can I help you today?

Write a thank-you note to our babysitter for the last-minute help

Make a content strategy for a newsletter featuring free local weekend e... Help me debug a linked list problem

Tell me a fun fact about the Roman Empire

essage ChatGPT...

### **คำ สั่ง สั่ prompt Adobe Firefly**

พิมพ์คำสังที่ต้องการ และ Enter หรือคลิกปุ่มลูกศร

 $\boldsymbol{+}$ 

# taanuuuuuunnsaau <u>ua-aon saou</u>

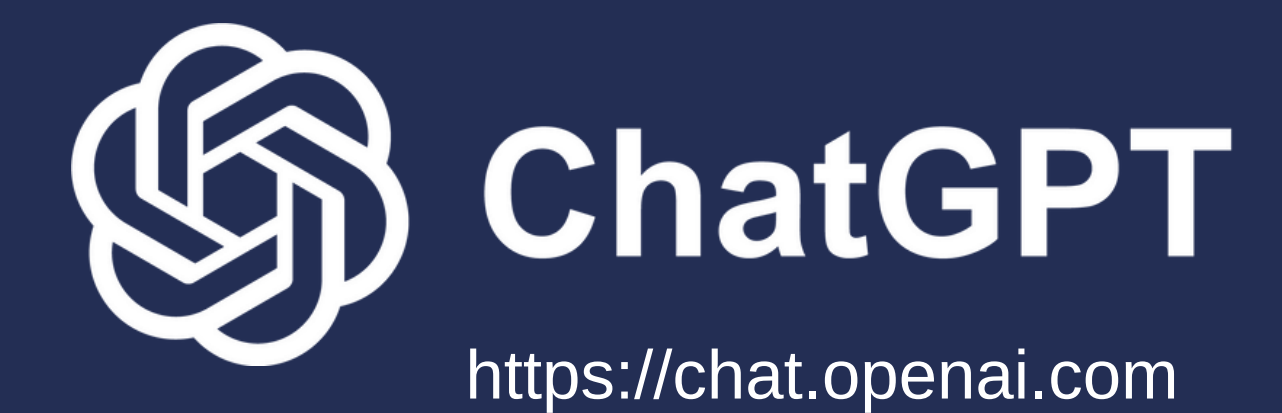

### คำสั่ง prompt Adobe Firefly

พร้อมกิจกรรมการเรียนรู้ และแบบทดสอบ

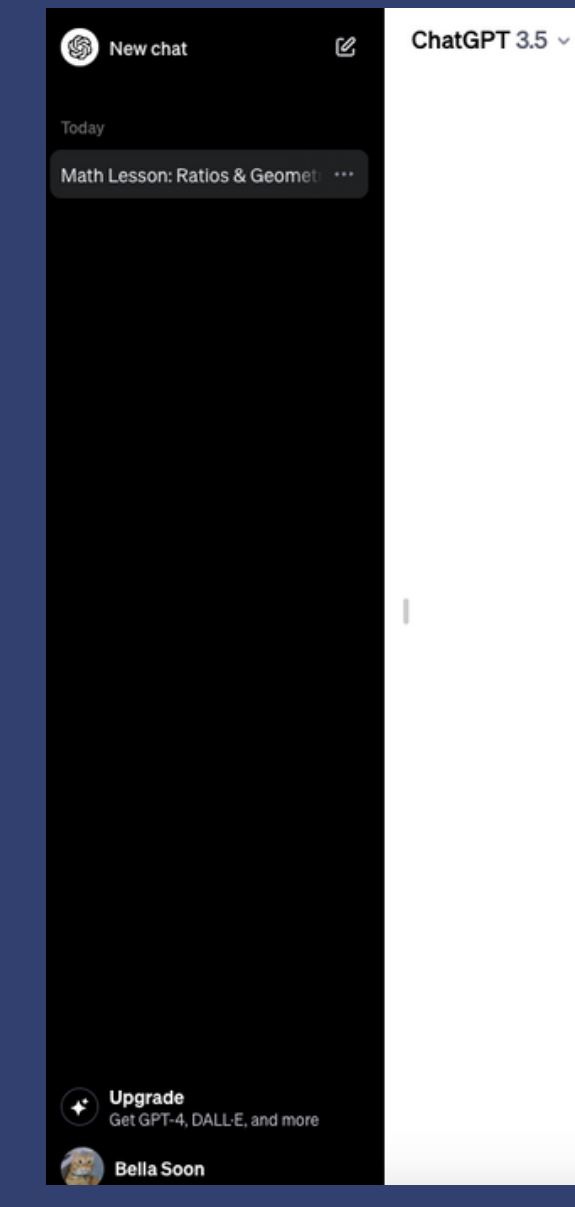

 $+$ 

# <sub>=</sub>เช่น ออกแบบแผนการสอนวิชาคณิตศาสตร์ ชั้นประถมศึกษา 6

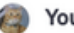

ออกแบบแผนการสอนวิชาคณิตศาสตร์ ชั้นประถมศึกษา 6 พร้อมกิจกรรมการเรียนรู้ และแบบ ทดสอบ

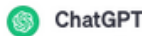

สุขสันต์วันเกิดครบรอบปีที่ 1! ต่อไปนี้คือแผนการสอนวิชาคณิตศาสตร์สำหรับนักเรียนชั้นประถม ์ศึกษา 6 พร้อมกิจกรรมการเรียนรู้และแบบทดสอบที่เป็นไปได้:

#### หัวข้อ: การเรียนรู้เกี่ยวกับสัดส่วน

1. วัตถุประสงค์การเรียนรู้:

- \* เข้าใจและใช้งานสัดส่วนเบื้องต้น
- \* นำสัดส่วนไปใช้ในสถานการณ์ปฏิบัติทั้งชีวิตประจำวันและการแก้ปัญหา

2. กิจกรรมการเรียนรู้:

```
a. การนำเสนอพื้นฐานของสัดส่วน (2 ชั่วโมง)
```
\* นักเรียนจะมี โอกาสนำเสนอเกี่ยวกับสัดส่วนในชีวิตประจำวัน เช่น สัดส่วนของเวลาที่ใช้กับ กิจกรรมต่าง ๆ

```
b. กิจกรรมฝึกปฏิบัติ (3 ชั่วโมง)
```
\* นักเรียนจะได้ทดลองใช้สัดส่วนในสถานการณ์ต่าง ๆ เช่น การแบ่งขนม, การประมาณค่าสัดส่วน ของวัตถุต่าง ๆ

```
c. โครงการกลุ่ม (4 ชั่วโมง)
```
Tell me more about geometry activities.

What other topics do you cover?

Message ChatGPT.

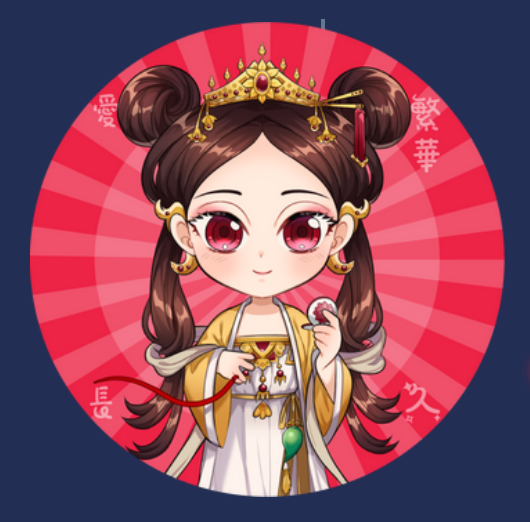

 $\, +$ 

#### **Alisa AI**

- สนทนาคล้ายมนุษย์
- วาดภาพ
- เขียนนิทาน
- เขียขี นโปรแกรม
- เขียขี นบทความ
- ChatFile & URL สามารถอัพโหลดไฟล์
- PDF, Word , Excel , PPT , TXT ,Csv, Epub , HTML รวมถึง
	- วางหน้าเว็บไซต์ URL เข้ามาเพื่อสรุปอัตโนมัติ ฟรี 1 ไฟล์ต่อวัน
	- ไม่เ ม่ กิน 150 หน้า น้

https://alisamaid.com/

#### **ออกแบบแผนการสอน และสื่อ สื่ การสอน**  $\subset$

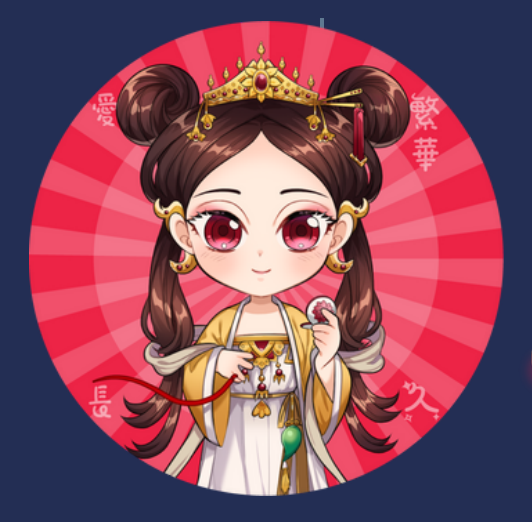

 $\boldsymbol{+}$ 

 $\equiv$ 

### **การใช้ง ช้ าน Alisa**

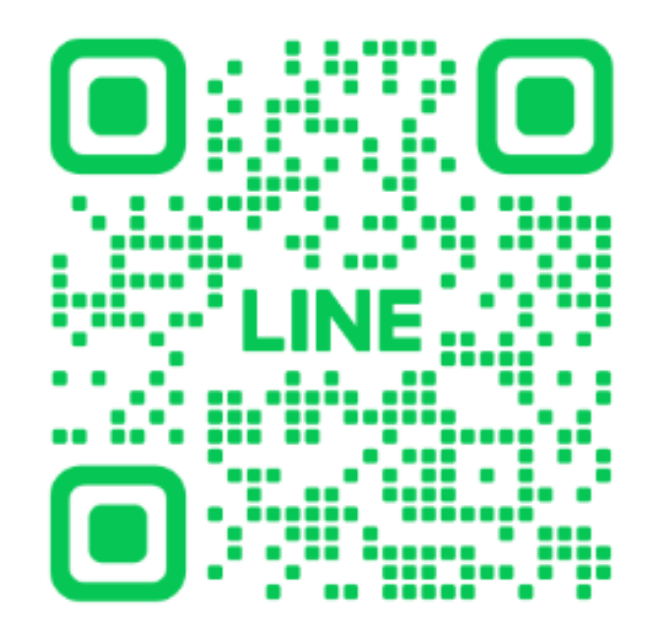

#### ี สแกนคิวอาร์โค้ดเพื่อเพิ่มเพื่อน LINE

โปรดสแกนคิวอาร์โค้ดนี้ด้วยตัวสแกนโค้ดในแอป LINE

https://alisamaid.com/

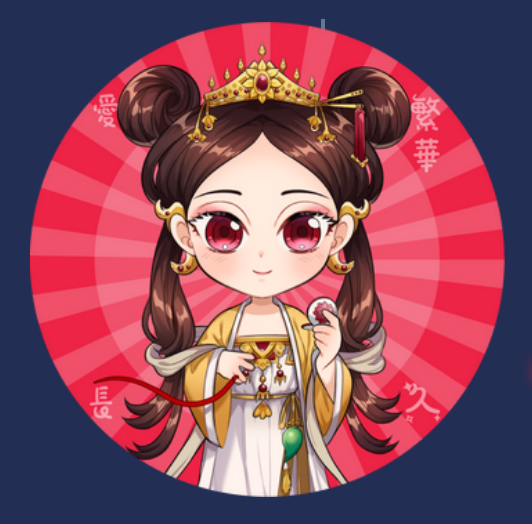

 $+$ 

### ตัวอย่างคำ สั่ง Prompt สำ หรับครู

- ช่วยเขียนแผนการสอนวิชาวิทยาศาสตร์ของนักเรียนชั้น [มัธยมศึกษาปีที่ 1] ใน ้เรื่อง [สารและการจำแนกสาร]
- ช่วยเขียนวิธีประเมินผลการเรียนของนักเรียนชั้น [มัธยมศึกษาปีที่ 2] [วิชาภาษา ไทย] ในเรื่อง [การพัฒนาทักษะการพูด]
- ช่วยออกแบบ แบบสอบถามความพิงพอใจและความเข้าใจของ ้นักเรียน[มัธยมศึกษาปีที่ 4] ในการเรียน[วิชาสังคมศึกษา] เรื่อง[ ประวัติศาสตร์ ไทยสมัยรัตนโกสินทร์ ]
- ืออกแบบข้อสอบอัตนัย [15] ข้อ สำหรับ วิชา [วิทยาศาสตร์] เรือง ี่ [การเปลี่ยนแปลงของสาร] ของนักเรียน[ประถมศึกษาปีที่ 5] พร้อมเฉลย

https://alisamaid.com/

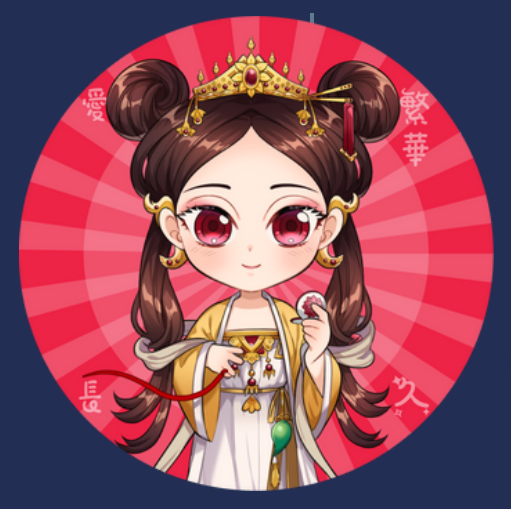

 $+$ 

คำ สั่ง Prompt สร้างรูป /img ข้อความที่ต้องการ

https://alisamaid.com/

#### /img ออกแบบตัวการ์ตูนของเด็กชาย ผมสีดำ ยืน

เช่น อยู่ข้างช้างสีขาว

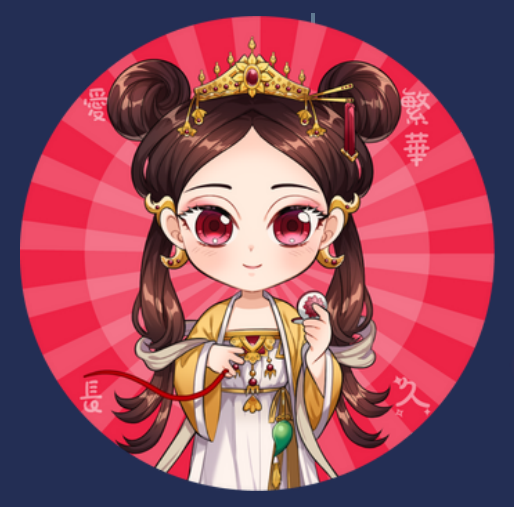

Save

**Save Vector** 

Upscale

Variant

https://alisamaid.com/

คำ สั่ง Prompt สร้างรูป ช้างสีขาว

# /img ออกแบบตัวการ์ตูนของเด็กชาย ผมสีดำ ยืนอยู่ข้าง

8:12 PM

/img ออกแบบตัวการ์ตูนของเด็กชาย ผมาีดำ ยืนอยู่ข้างช้างสีขาว

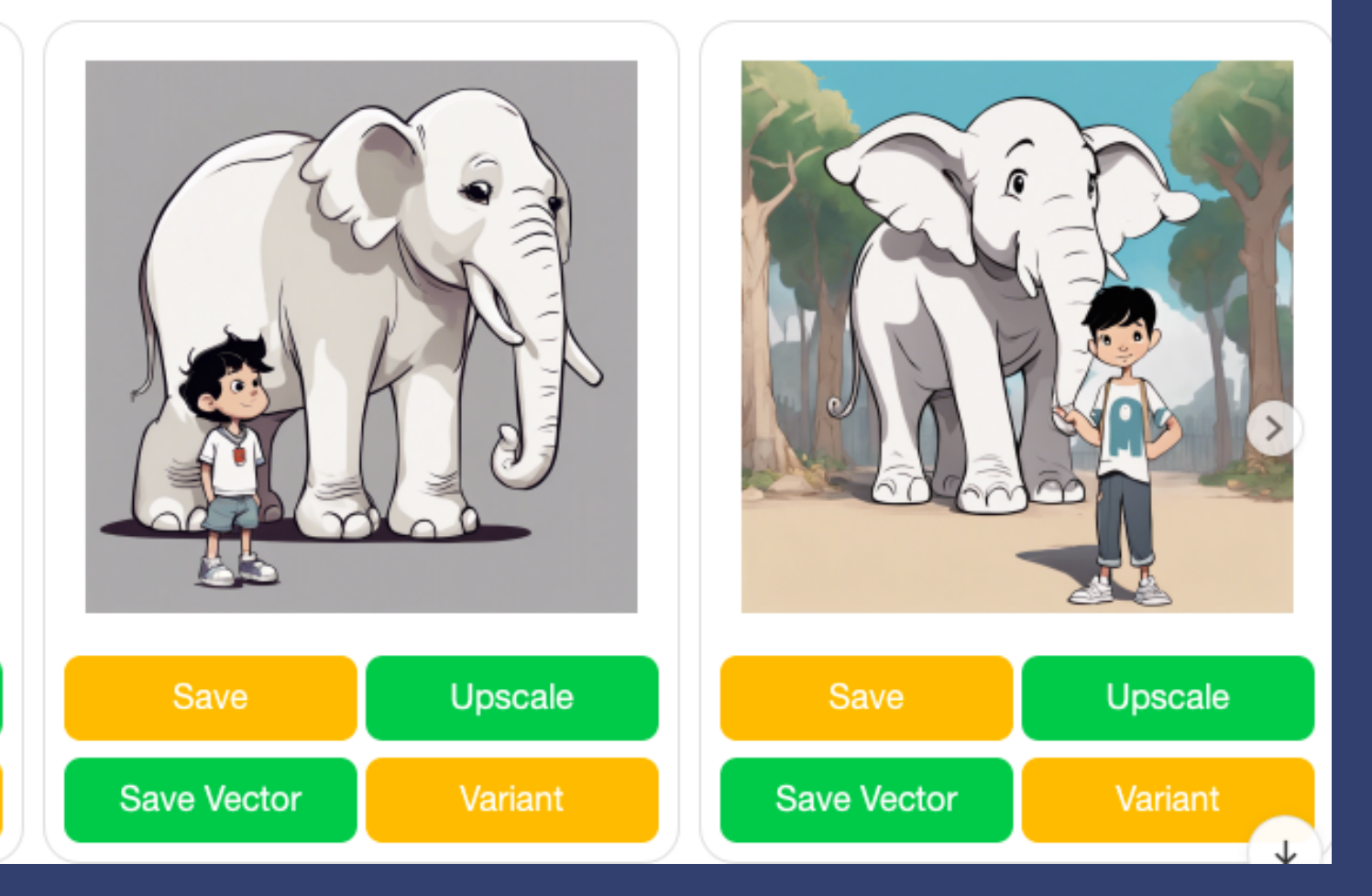

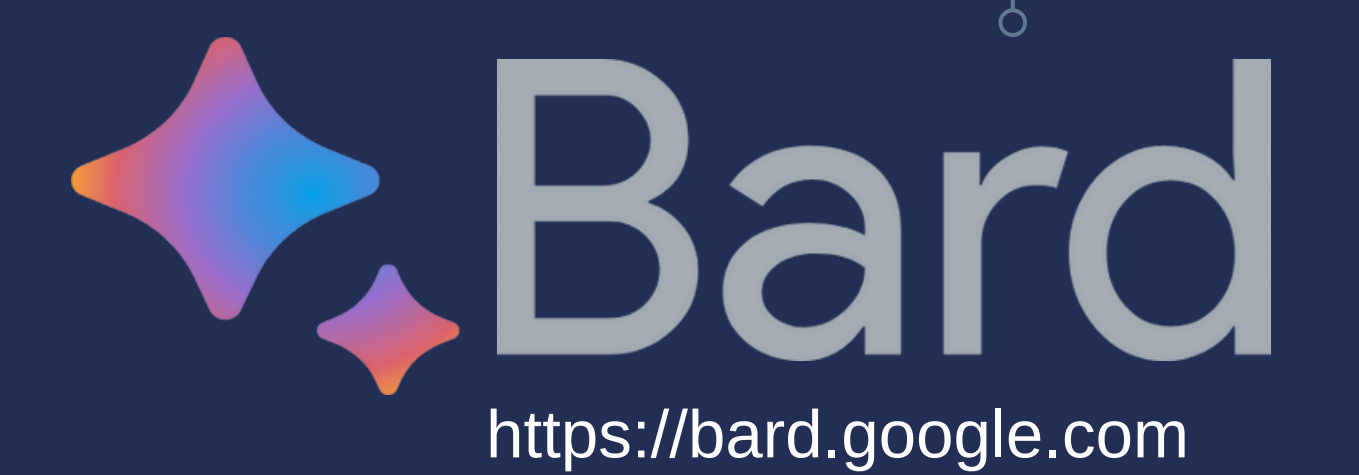

#### **Google Bard**

- แหล่งข้อมูลสนับสนุนการเริยนรู้
- ผู้ช่วยสอน

 $\pm$ 

เคริองมิอสำหรับการเริยนรู้ด้วยตัวเอง

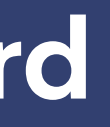

# **ออกแบบแผนการสอน และสื่อ สื่ การสอน**

#### **ช้ าน Google Bard**

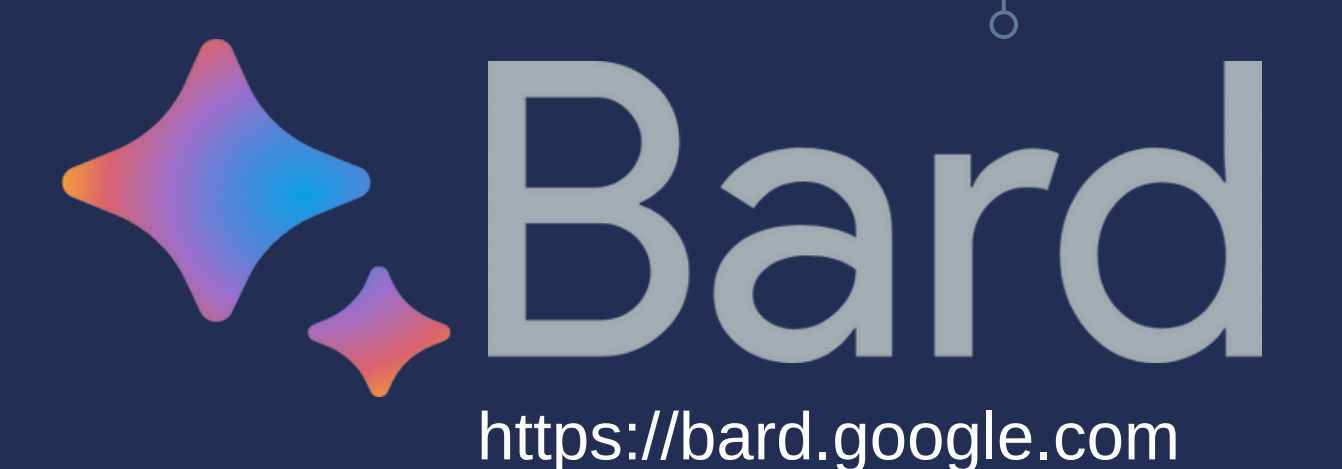

- ไปที่ [https://bard.google.com](https://bard.google.com/)
- คลิก Sign in และเลือก eMail @Gmail

**Bard** Experiment

 $+$ 

# **Bard**

A conversational AI tool by Google

Collaborate with Bard to brainstorm ideas, spark creativity, and accelerate productivity.

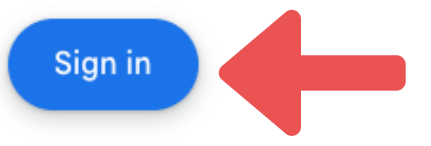

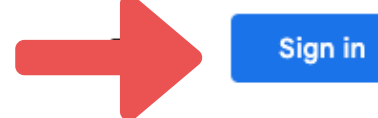

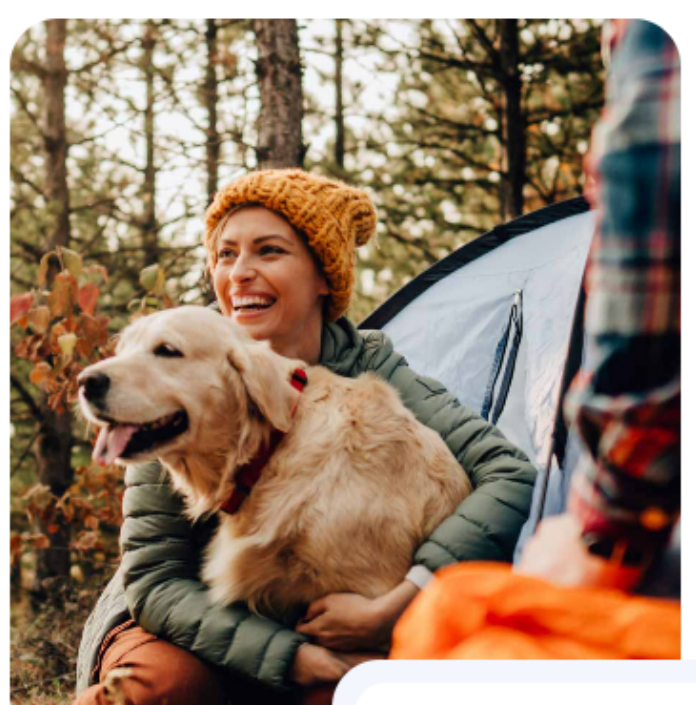

- 
- Here is a list of camping gear essentials that you may need for your weekend camping trip:
- Tent: This is where you will sleep, so make sure it is big enough for everyone and that it is in good condition.
- Sleeping bags: These will

#### **ช้ าน Google Bard**

# **Dard** https://bard.google.com

คลิก Try Bard

 $+$ 

#### **Bard** A conversational AI tool

by Google

Collaborate with Bard to brainstorm ideas, spark creativity, and accelerate productivity.

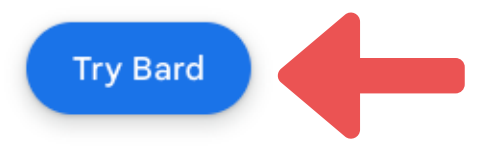

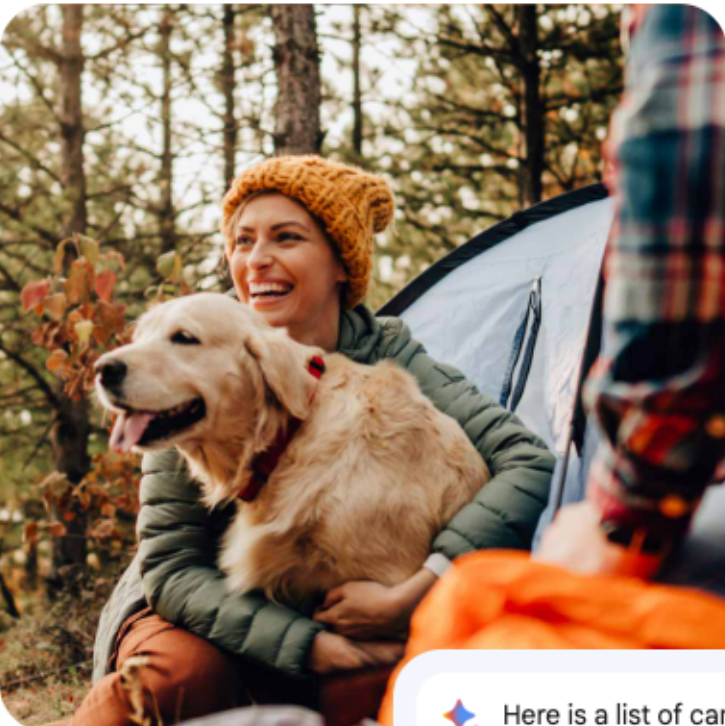

Here is a list of camping gear essentials that you may need for your weekend camping trip:

- . Tent: This is where you will sleep, so make sure it is big enough for everyone and that it is in good condition.
- · Sleeping bags: These will keep you warm at night.

# toonuuuuuun sabu <u>uataonnsaou</u>

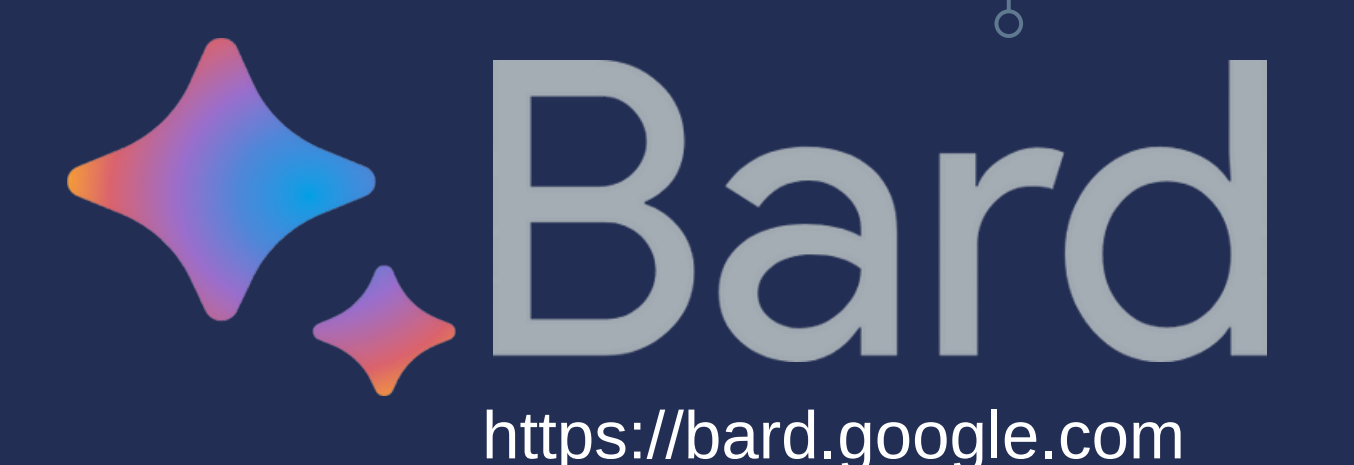

#### การใช้งาน Google Bard • เลื่อนลงมาด้านล่าง คลิก l agree

Location History, may continue to save location and other data as part of your use of other Google services. In addition, when you integrate and use Bard with other Google services, they will save and use your data to provide and improve their services, consistent with their policies and the Google Privacy Policy.

export your information.

See Bard Product FAQ and Bard Privacy Help Hub to learn more about how Bard works and how Google uses your Bard data.

#### Things to know

 $+$ 

- 
- information that doesn't represent Google's views.
- 
- . Your feedback will help make Bard better.

#### **Terms of Service**

You agree that your use of Bard is subject to the Google Terms of Service and the Generative Al Additional Terms of Service.

If you're an EEA-based consumer, then EEA consumer law gives you the right to withdraw from these terms within 14 days of accepting them, as described in the EU's Model Instructions on Withdrawal.

No thanks

You can request for the removal of content under our policies or applicable laws. You can also

• Bard uses your location and your past conversations to provide you with its best answer. • Bard is an experimental technology and may sometimes give inaccurate or inappropriate

. Don't rely on Bard's responses as medical, legal, financial, or other professional advice.

l agree

# taoniu uu uu un sabu lla-äonnsaol

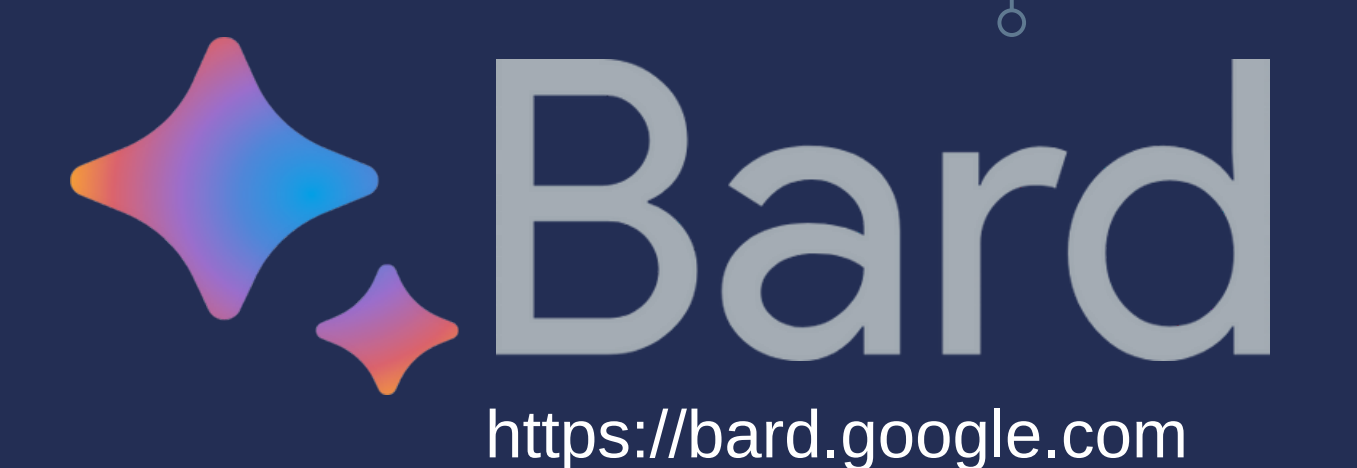

### การใช้งาน Google Bard

#### • Aan Continue

 $+$ 

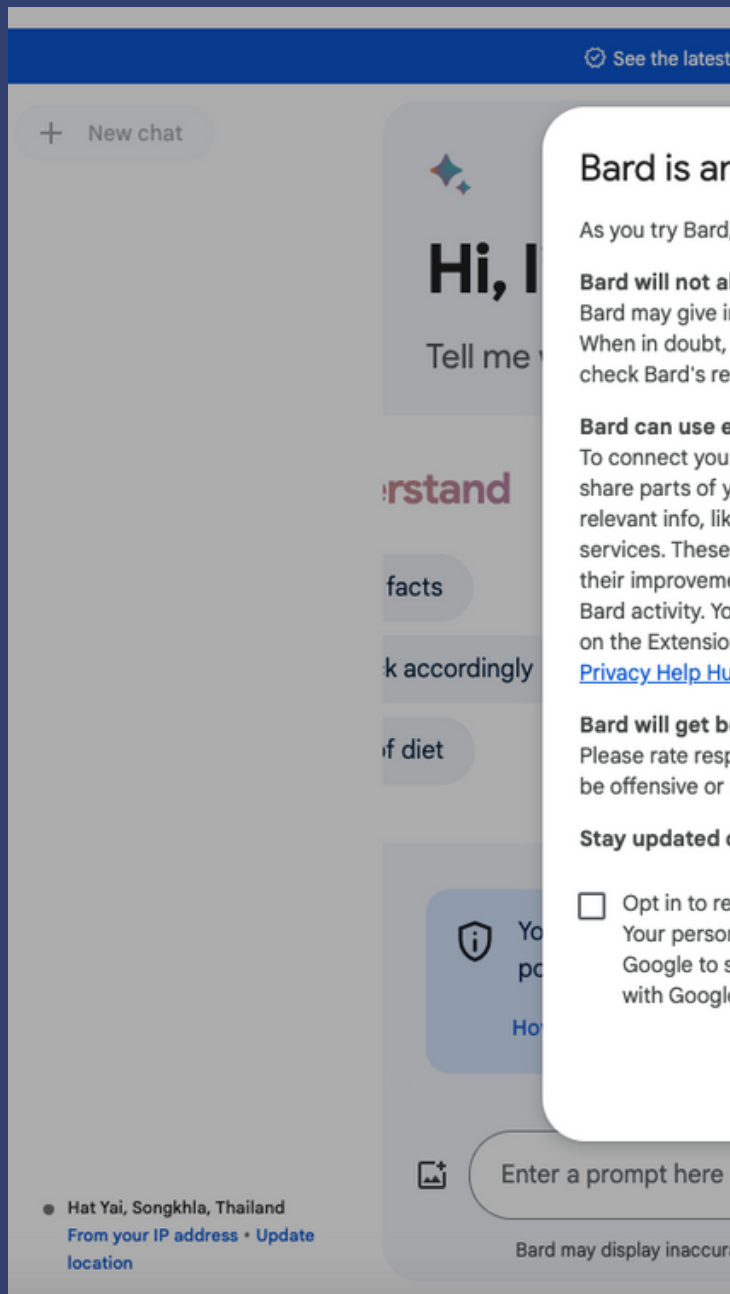

⊙ See the latest updates to the Privacy Help Hub

#### Bard is an experiment

As you try Bard, please remember:

#### Bard will not always get it right

Bard may give inaccurate or offensive responses. When in doubt, use the Google button to doublecheck Bard's responses.

#### **Bard can use extensions**

To connect you with useful content, Bard may share parts of your conversations and other relevant info, like your location, with other services. These services may use that info for their improvement, even if you later delete your Bard activity. You can turn extensions off anytime on the Extensions page. Learn more in the Bard **Privacy Help Hub** 

#### Bard will get better with your feedback Please rate responses and flag anything that may

be offensive or unsafe.

#### Stay updated on Bard improvements

- □ Opt in to receive email updates about Bard.
	- Your personal data will be processed by
	- Google to send those emails in accordance with Google's Privacy Policy

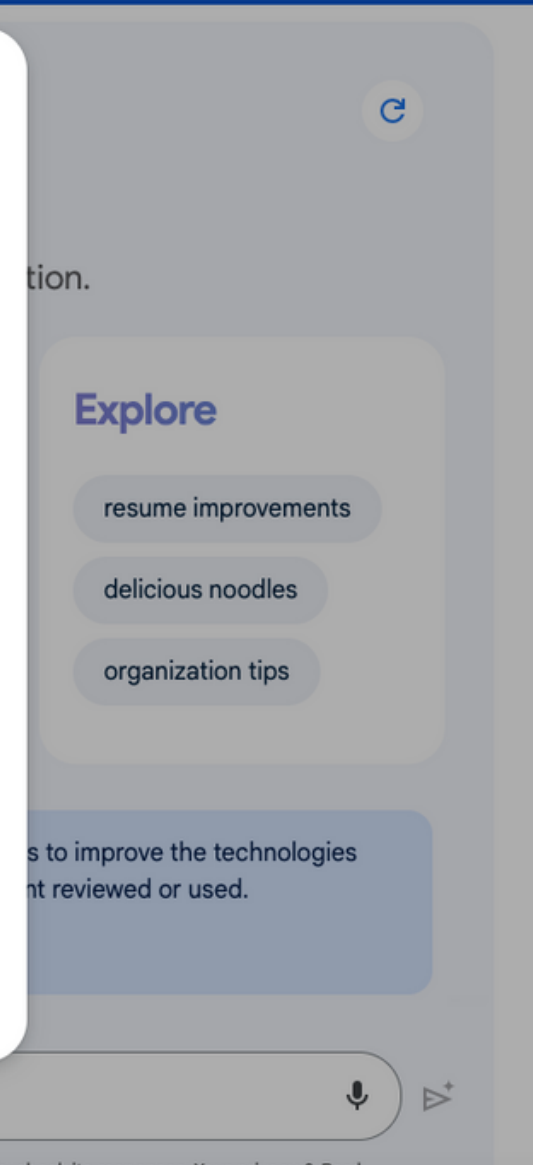

Bard may display inaccurate info, including about people, so double-check its responses. Your privacy & Bard

Continue

# **ออกแบบแผนการสอน การใช้คำ และสื่อ สื่ การสอน**

### **ช้ คำ สั่ง สั่ prompt Google Bard**

พิมพ์คำสังที่ต้องการในช่อง prompt และ Enter หรือคลิกที่ลูกศร

 $+$ 

 $\equiv$  Bard (Experiment) + New chat Hi, I'm E Tell me what's **Understan** whale facts pack accord type of diet Your conv  $\Omega$ anything yo How it works 屆 Enter a pro

· Hat Yai, Songkhla, Thailand rom your IP address • Update locatic

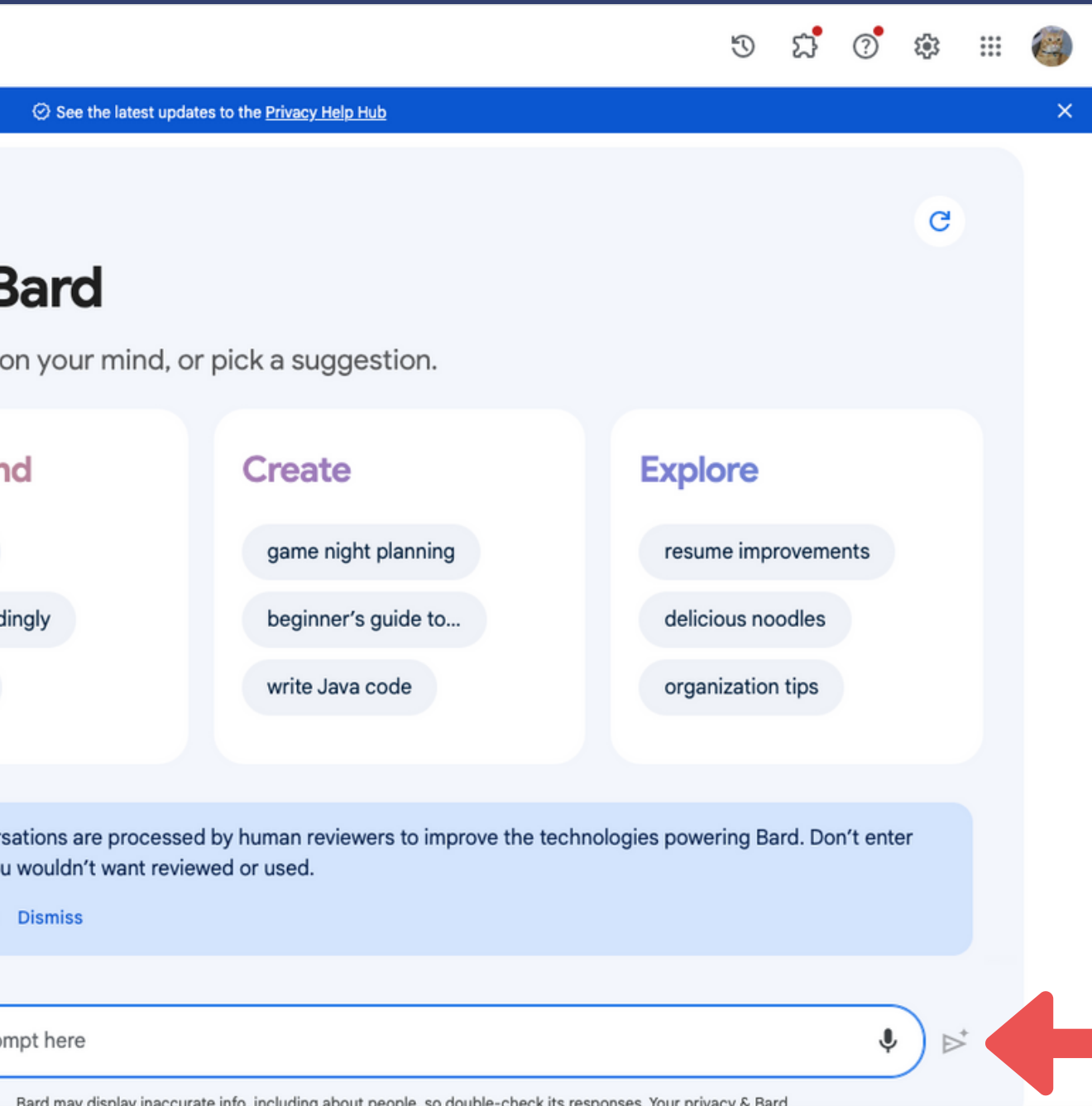

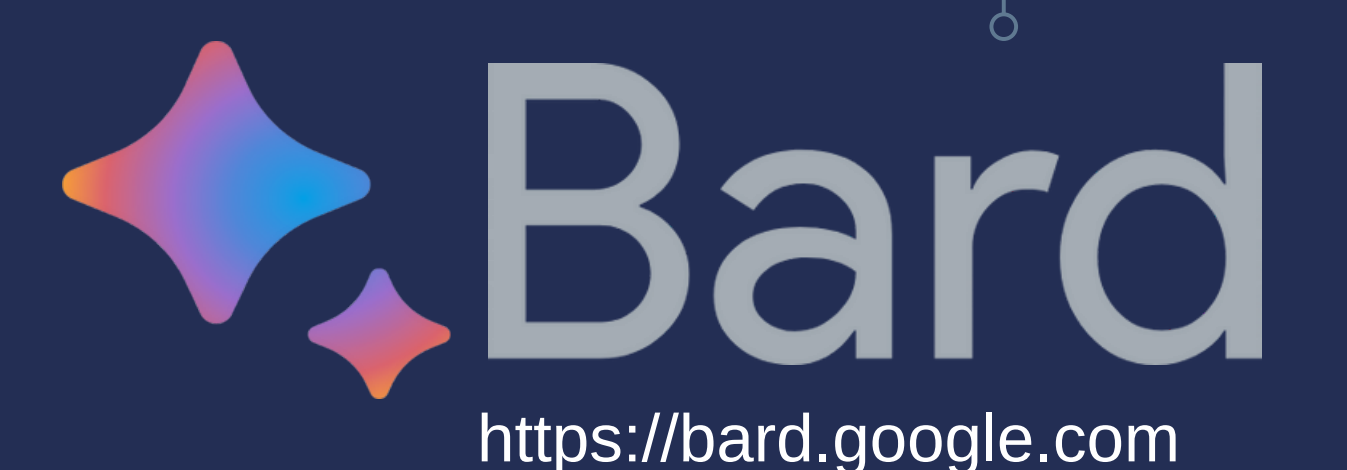

### **Faoniluuluudinsabu** <u> และสื่อการสูจิน</u>

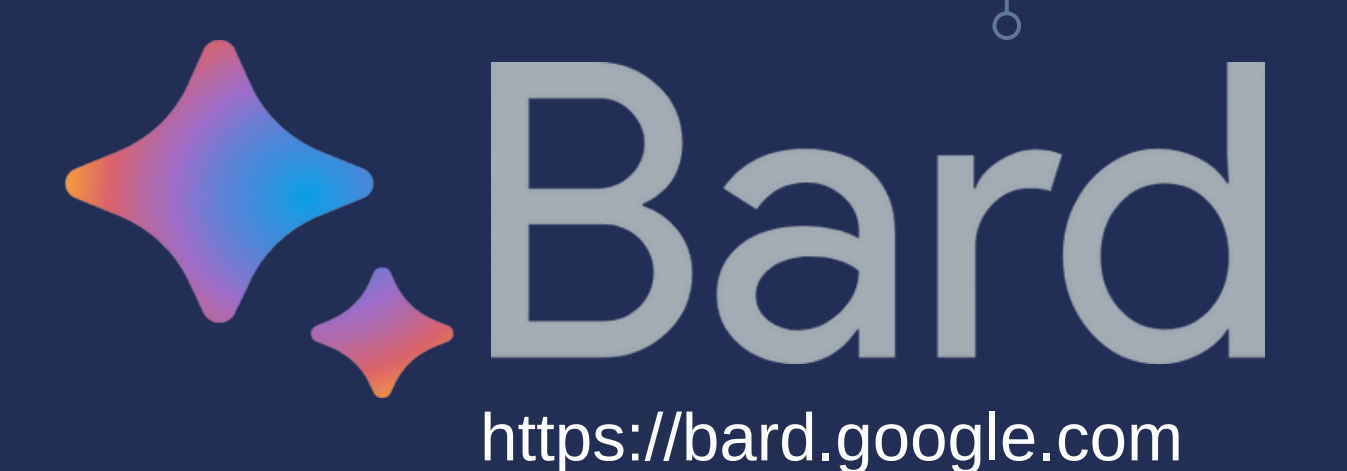

#### การใช้คำสั่ง prompt Google Bard ้ เช่น พิมพ์คำสั่ง ้ = สร้างสไลด์ นิทานเรื่อง ขุนช้างขุนแผน

สร้างสไลด์ นิทานเรื่อง ขุนข้างขุนแผน

 $+$ 

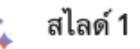

• หัวข้อ: นิทานเรื่อง ขุนข้างขุนแผน

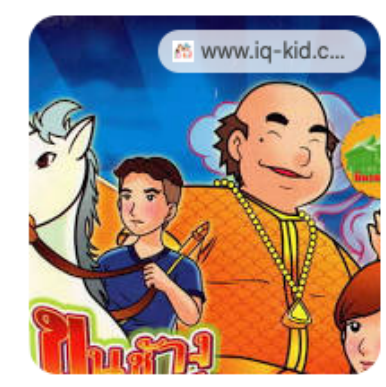

ขุนช้างขุนแผน นิทานพื้นบ้านไทย

ิสไลด์ 2

สาวรูปงาม จิตใจดี

สไลด์ 3

屆

Enter a prompt here

View other drafts

0

-0

↓

 $\triangleright$ 

• เรื่องย่อ: ขุนช้างขุนแผน เป็นนิทานพื้นบ้านของไทย เล่าถึงความรักสามเศร้าระหว่างขุนแผน ขุนช้าง และนางพิมพิลาไลย ขุนแผน ่ เป็นชายหนุ่มรูปงาม เก่งกล้าสามารถ จิตใจดี ส่วนขุนช้างเป็นชายหนุ่มรูปชั่ว นิสัยเจ้าเล่ห์ จิตใจโลภ นางพิมพิลาไลยเป็นหญิง

Bard may display inaccurate info, including about people, so double-check its responses. Your privacy & Bard

## **Faoniluuliuuinnsabu** lla-äonnsaol

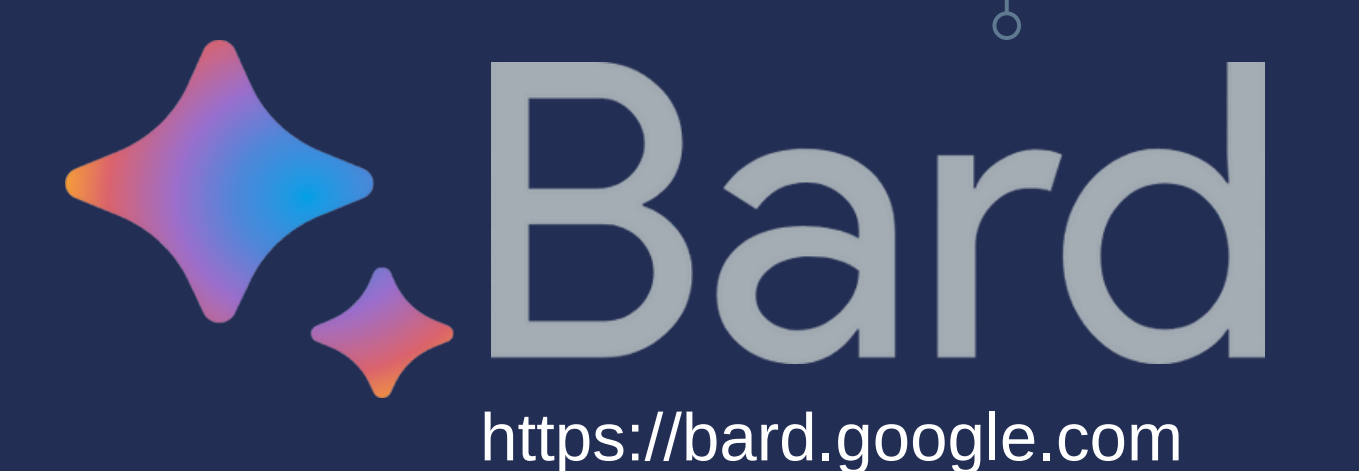

#### การใช้ Google Bard ไปใช้ คลิกใต้ข้อความด้านล่างสุด เลือก Share & Export **Elaon Export to Docs**

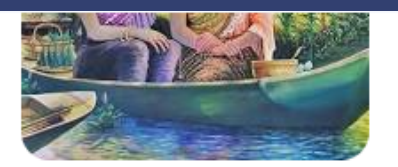

ขุนช้าง ขุนแผน และนางพิมพิลาไลย เดิ.

สไลด์ 4

 $+$ 

สารพัดเพื่อแย่งนางพิมพิลาไลยจากขุนแผน

สไลด์ 5

เมืองไป

สไลด์ 6

• บทสรป: ในที่ พบเจอกับคา  $\rightarrow$  Share สไลด์ 7 Export to Docs • คุณค่า: นิทาเ M Draft in Gmail 珪 屆 Enter a prompt here

• อุปสรรค: ขุนช้างขอร้องให้นางเทพทองผู้เป็นมารดาไปสู่ขอนางพิมพิลาไลย แต่นางพิมพิลาไลยไม่ยินยอม ขุนช้างจึงใช้กลอบาย

• ความวุ่นวาย: ขุนช้าง ใช้กลอบายต่างๆ เพื่อทำร้ายขุนแผน เรื่องราววุ่นวายเกิดขึ้นมากมาย จนกระทั่งขุนแผนต้องหนีออกจาก

legal issue with this

้วาคืนขุนข้างได้สำเร็จ ขุนข้างและนางพิมพิลาไลยต้อง

issues under data ht, and other laws

้.เละความโลภย่อมนำไปสู่ความหายนะ

 $\mathbf{\hat{v}}$ 

 $\triangleright$ 

#### ความแตกต่างของ Chat GPT, Brad และ Alisa

#### ข้อมูลอัปเดตจนถึงปีปัจจุบัน

ผู้ใช้งาน Alisa ต้องมีบัญชี LINE

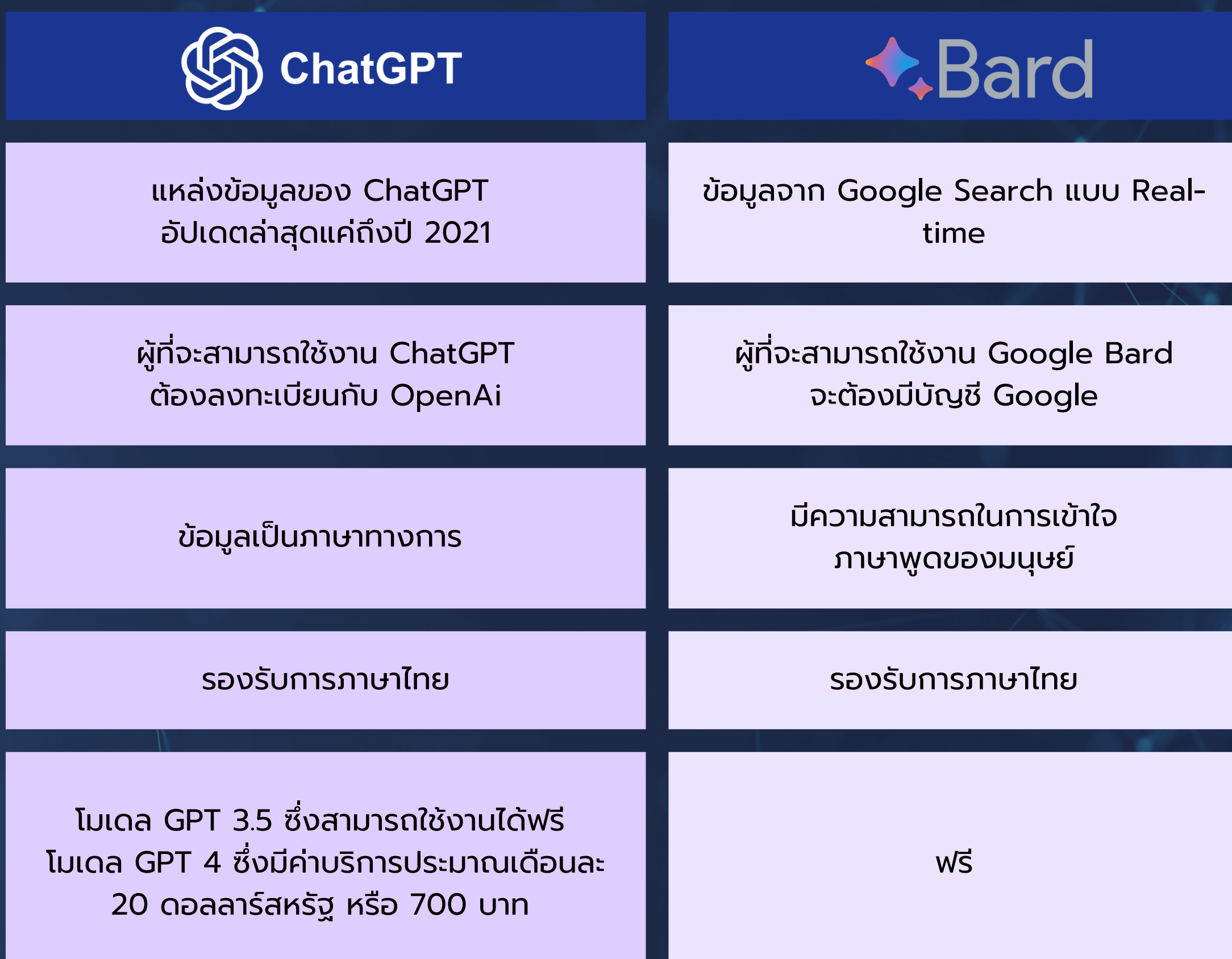

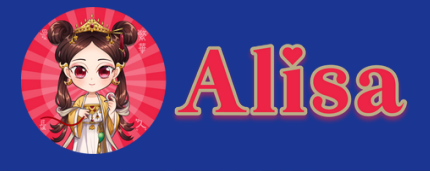

มีความสามารถในการเข้าใจ ภาษาพูดของมนุษย์

รองรับการภาษาไทย รองรับการภาษาไทย รองรับการภาษาไทย

ฟรี ประมวลผลข้อความ 50,000 ตัวอักษร/ เดือน สร้างภาพ 5 ครั้ง / เดือน อัปโหลดไฟล์ 1 ไฟล์/เดือน (150 หน้า/ไฟล์, 12 MB/ไฟล์)

### **Adobe Firefly**

- สร้างภาพจากคำสั่ง ทั้งภาพถ่ายและภาพวาด
- รองรับคำสั่งภาษาไทย
- $\bullet$  Generative จำนวน 25 เครดิตต่อเดือนฟรี

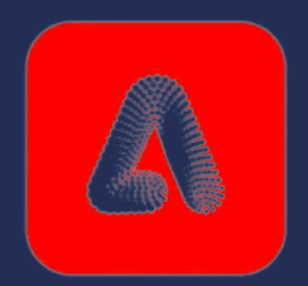

# **Adobe Firefly**

 $+$ 

https://firefly.adobe.com

 $+$ 

### **ออกแบบแผนการสอน และสื่อ สื่ การสอน**

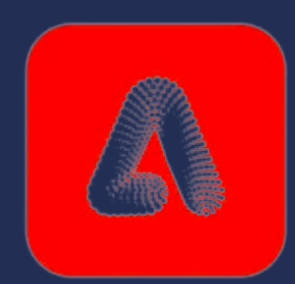

### **การใช้ง ช้ าน Adobe Firefly**

- · ไปที่ [https://firefly.adobe.com](https://firefly.adobe.com/)
- สมัคร Sign in เลือก Google และเลือก eMail

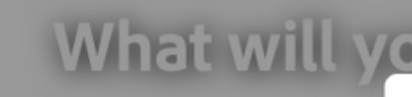

 $\equiv \Box$ 

Firefly Drone shot image

Try these out Experiment with the latest in generative AI and

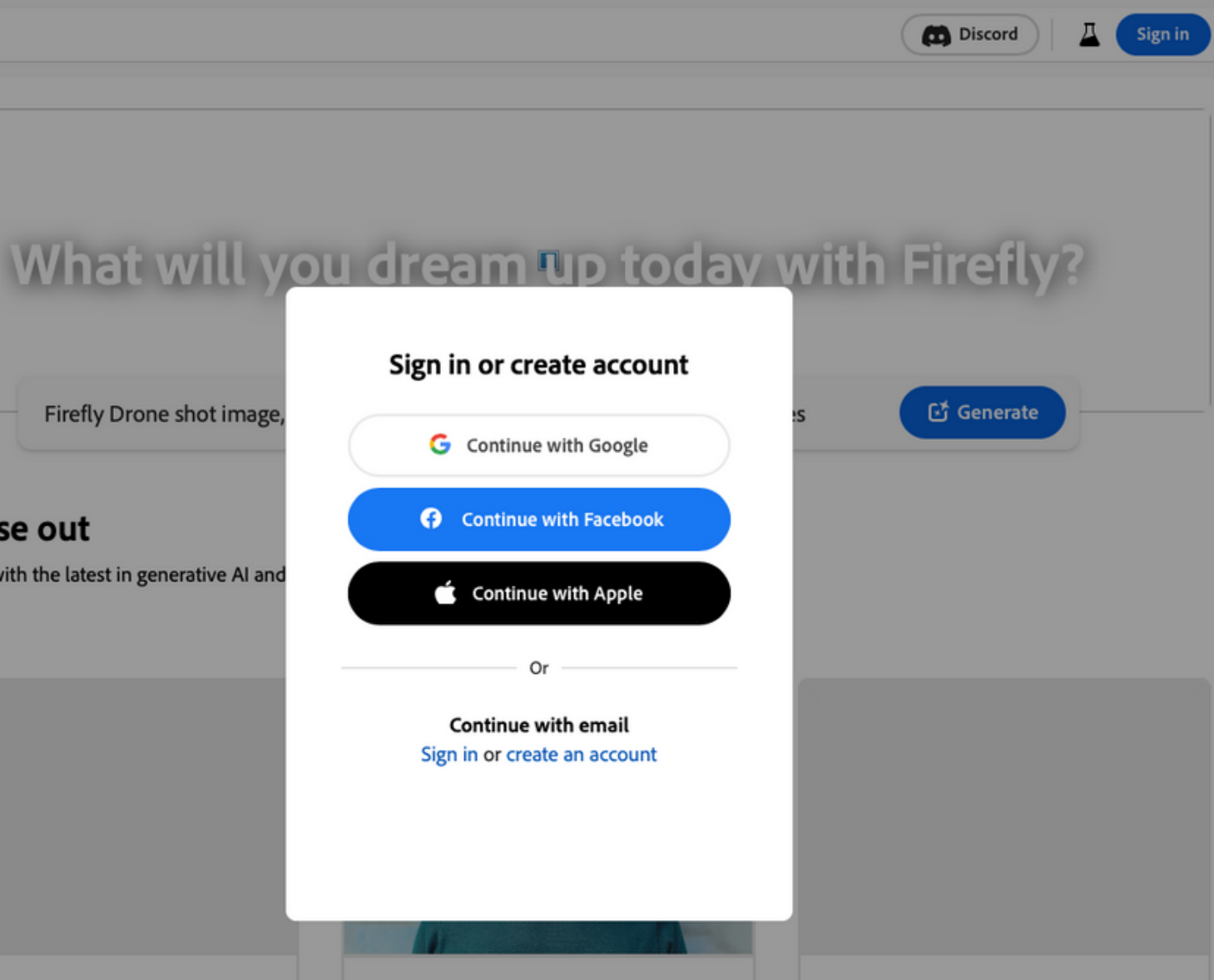

https://firefly.adobe.com

 $\equiv$ 

 $+$ 

# **ออกแบบแผนการสอน และสื่อ สื่ การสอน**

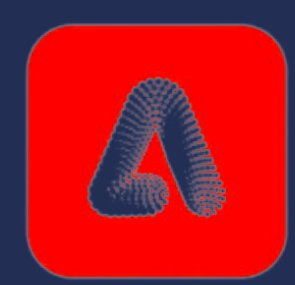

https://firefly.adobe.com

- 
- Create account

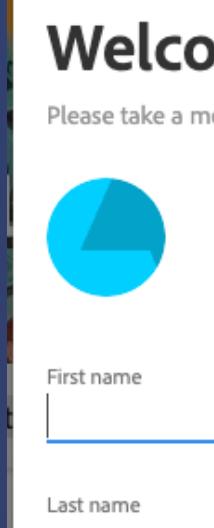

Date of birth

Month January

Country/Region Thailand V

The Adobe family of companies may keep me informed with personalized emails about products and services. See our Privacy Policy for more details or to opt-out at

any time.

and Privacy Policy.

#### กรอกชื่อ–สกุล วันเดือนปีเกิด

#### **Welcome to Adobe**

Please take a moment to complete your account

Year

 $\sim$ 

Please contact me via email

By clicking Create account, I agree that I have read and accepted the Terms of Use

**Create account** 

### **การใช้ง ช้ าน Adobe Firefly**

#### **ออกแบบแผนการสอน และสื่อ สื่ การสอน**  $\bigcap$

 $+$ 

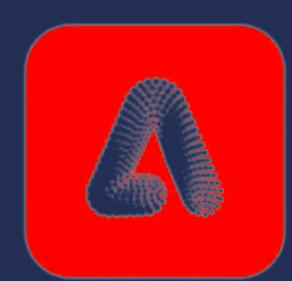

https://firefly.adobe.com

คลิก Agree

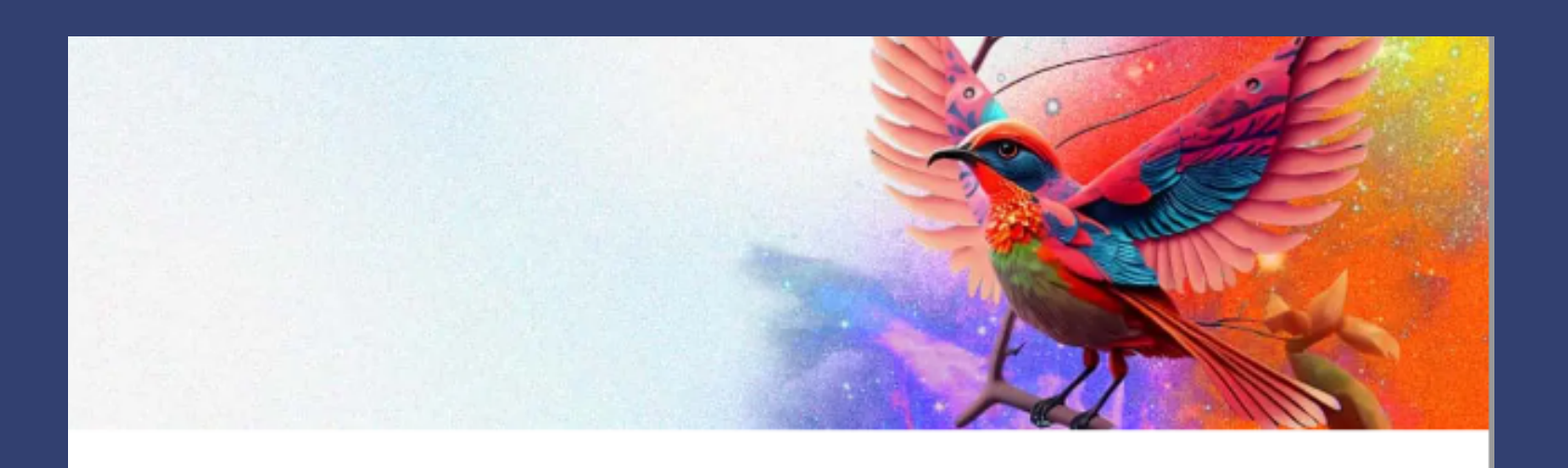

#### **Generative AI in Adobe apps**

You can create in new ways with generative AI technology.

By clicking "Agree," you agree to our User Guidelines.

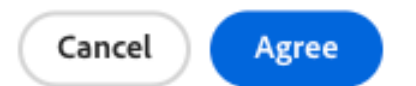

#### **การใช้ง ช้ าน Adobe Firefly**

# **ออกแบบแผนการสอน และสื่อ สื่ การสอน**

# A

#### Text to Image คลิก Generate  $\bullet$

A Adobe Firefly Gallery Favorites About Help Home

#### Try these out

 $\hspace{0.1mm} + \hspace{0.1mm}$ 

Experiment with the latest in generative AI and let us know what you think.

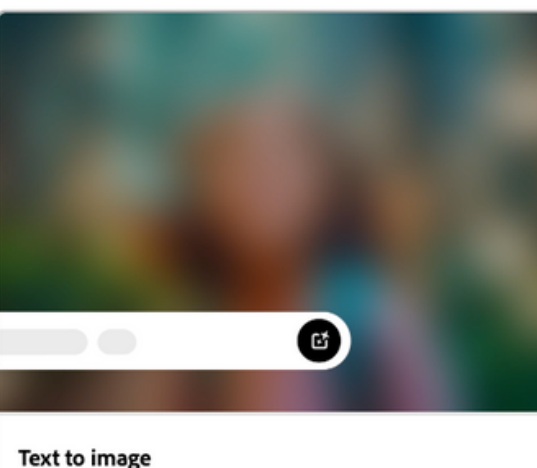

Create unique images from a text prompt and apply style presets.

#### https://firefly.adobe.com

#### **คำ สั่ง สั่ prompt Adobe Firefly**

Join the Discord

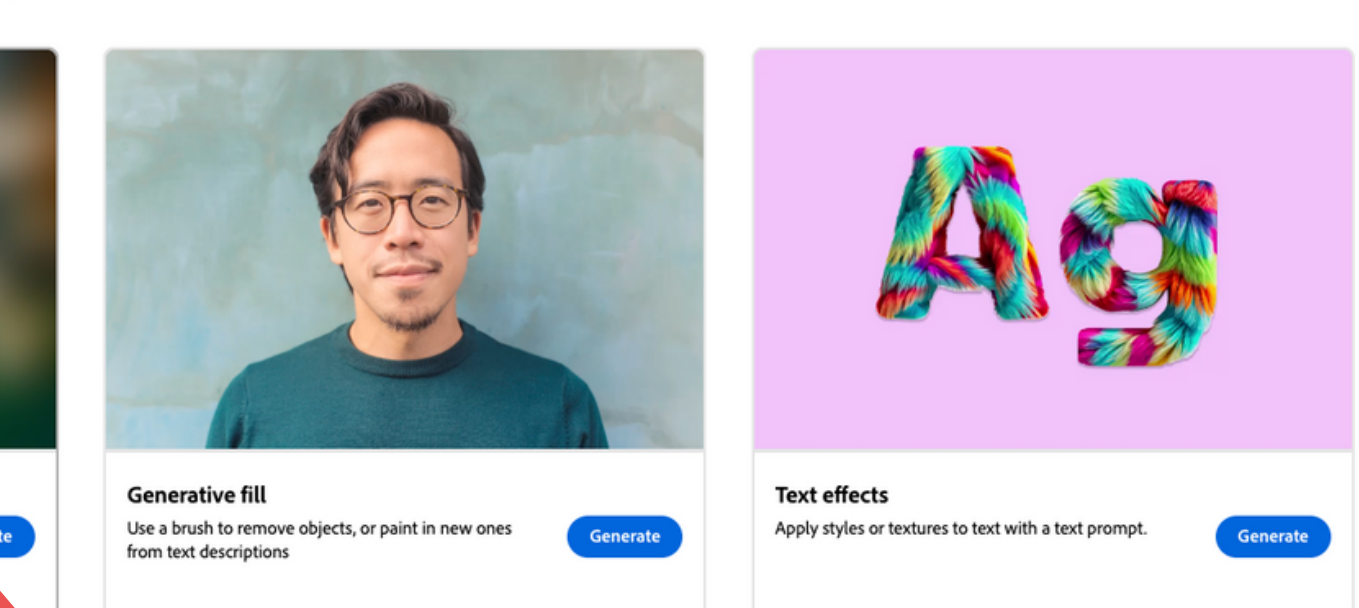

# **ออกแบบแผนการสอน และสื่อ สื่ การสอน**

#### https://firefly.adobe.com

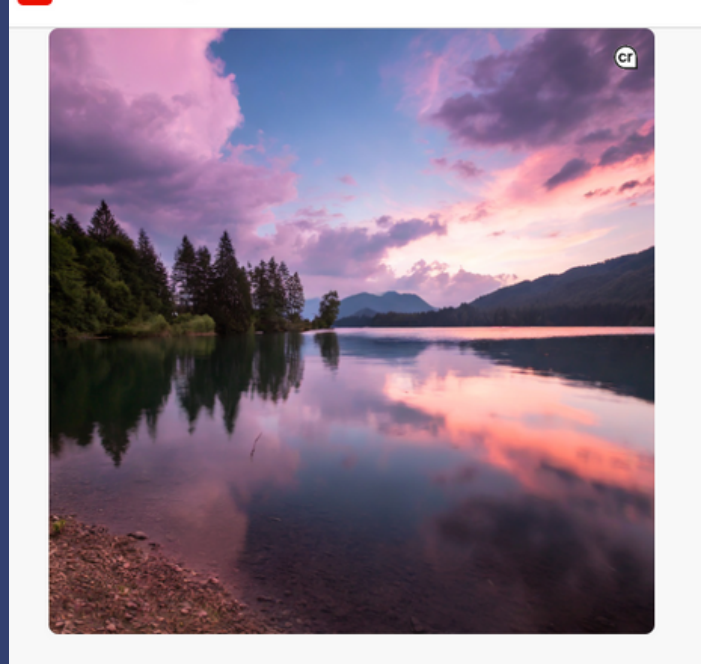

Text to image

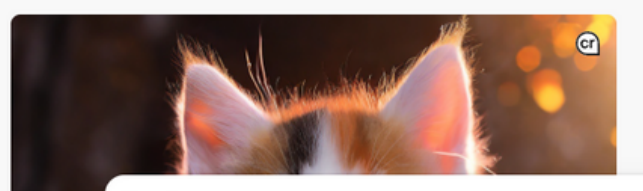

เด็กผู้หญิง ผมสั้นสีน้ำตาล ใส่ชุดเดรส อุ้มลูกแมวสีข

- 
- ้เด็กผูิหญิง ผมสันสินำตาล (ส่ชุดเดรส อุ้มลูกแมวสิขาว

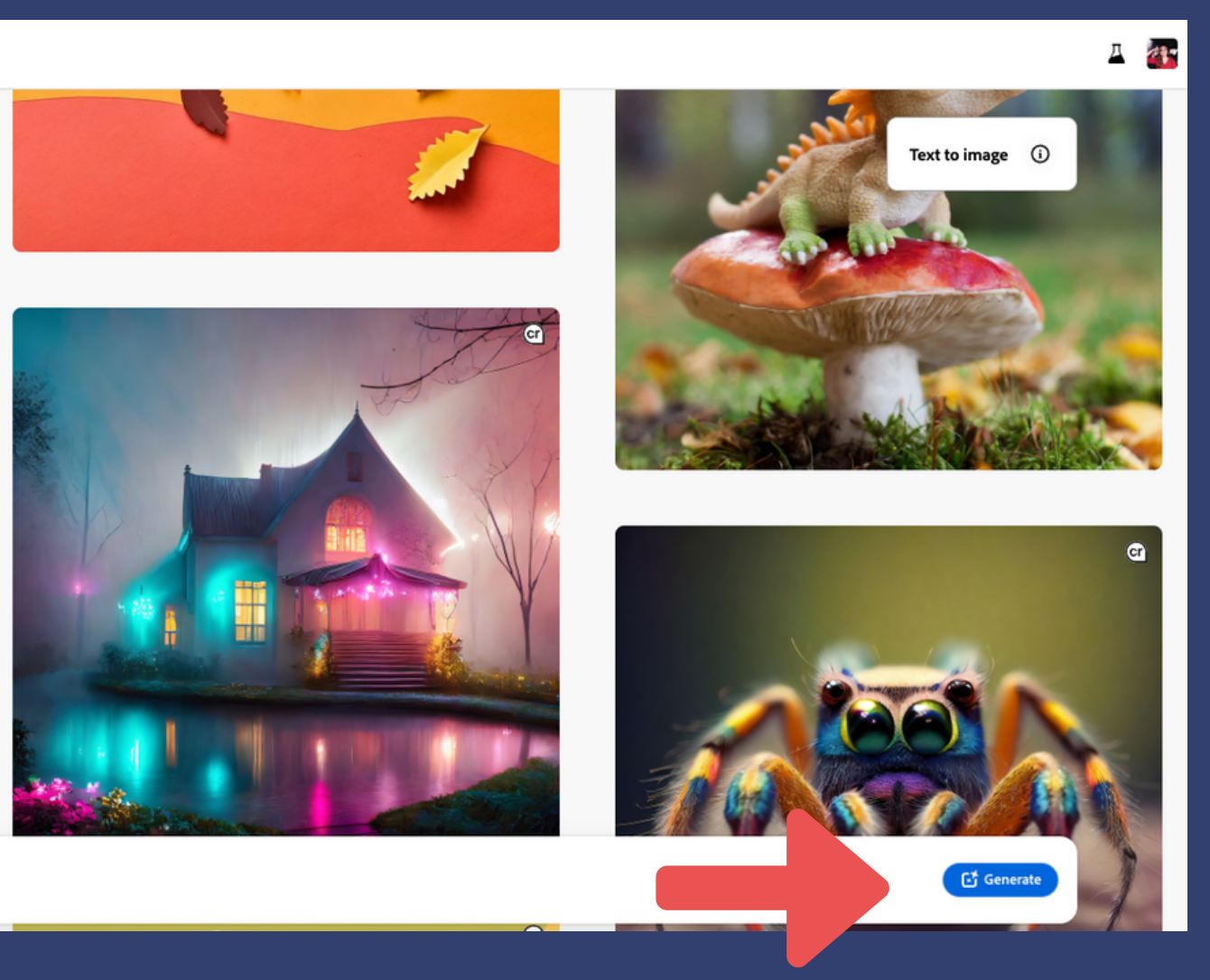

### **คำ สั่ง สั่ prompt Adobe Firefly**

พิมพ์คำสังทิต์องการสร้างภาพ เช่น

 $+$ 

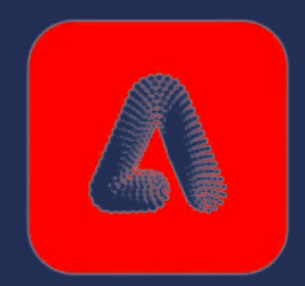

# **ออกแบบแผนการสอน และสื่อ สื่ การสอน**

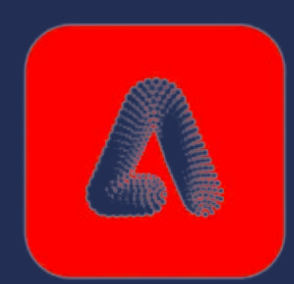

#### ตั้งตั้ ค่าขนาดภาพ และประเภทภาพ ได้แก่ ภาพถ่าย และภาพวาด ตามต้องการ หากมีการเปลี่ยนแปลงการตั้งค่า คลิก Generate อีกครั้ง

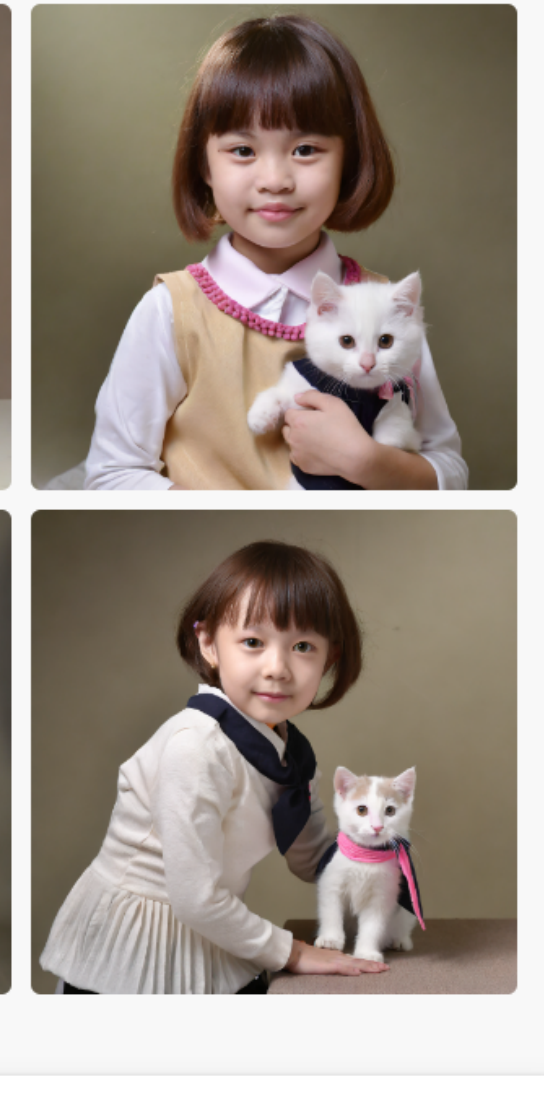

**d** Generate

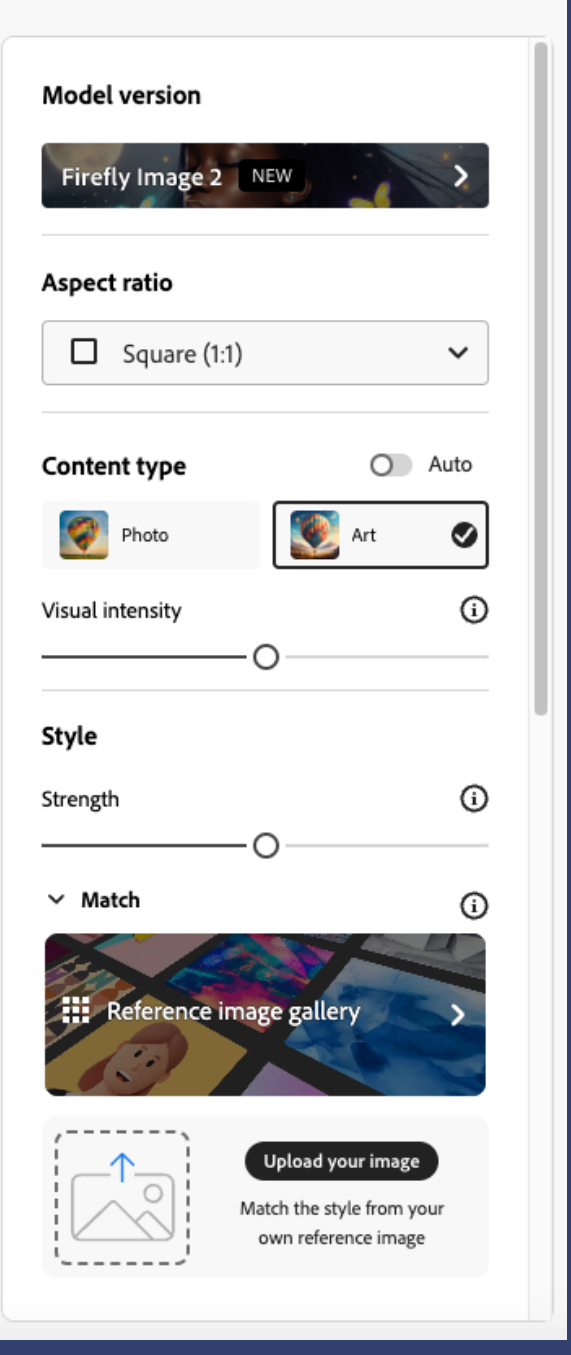

#### https://firefly.adobe.com

## **คำ สั่ง สั่ prompt Adobe Firefly**

 $+$ 

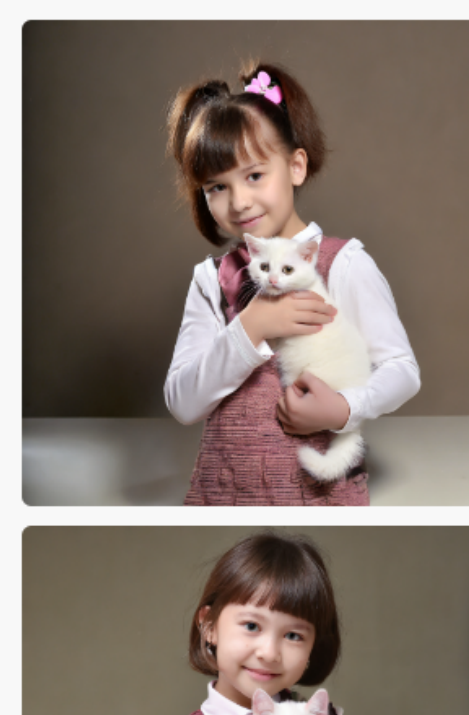

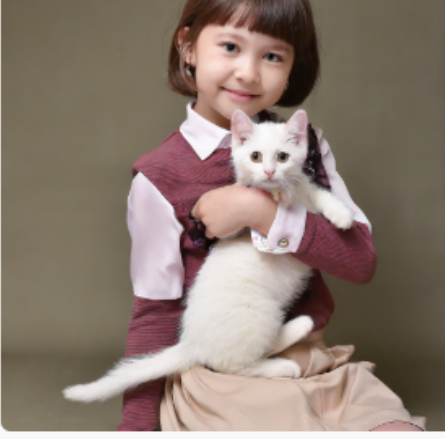

Prompt ้เด็กผู้หญิง ผมสั้นสีน้ำตาล ใส่ชุดเดรส อุ้มลูกแมวสีขาว

Art  $\times$ Clear style

#### **ออกแบบแผนการสอน และสื่อ สื่ การสอน**  $\bigcap$

#### https://firefly.adobe.com

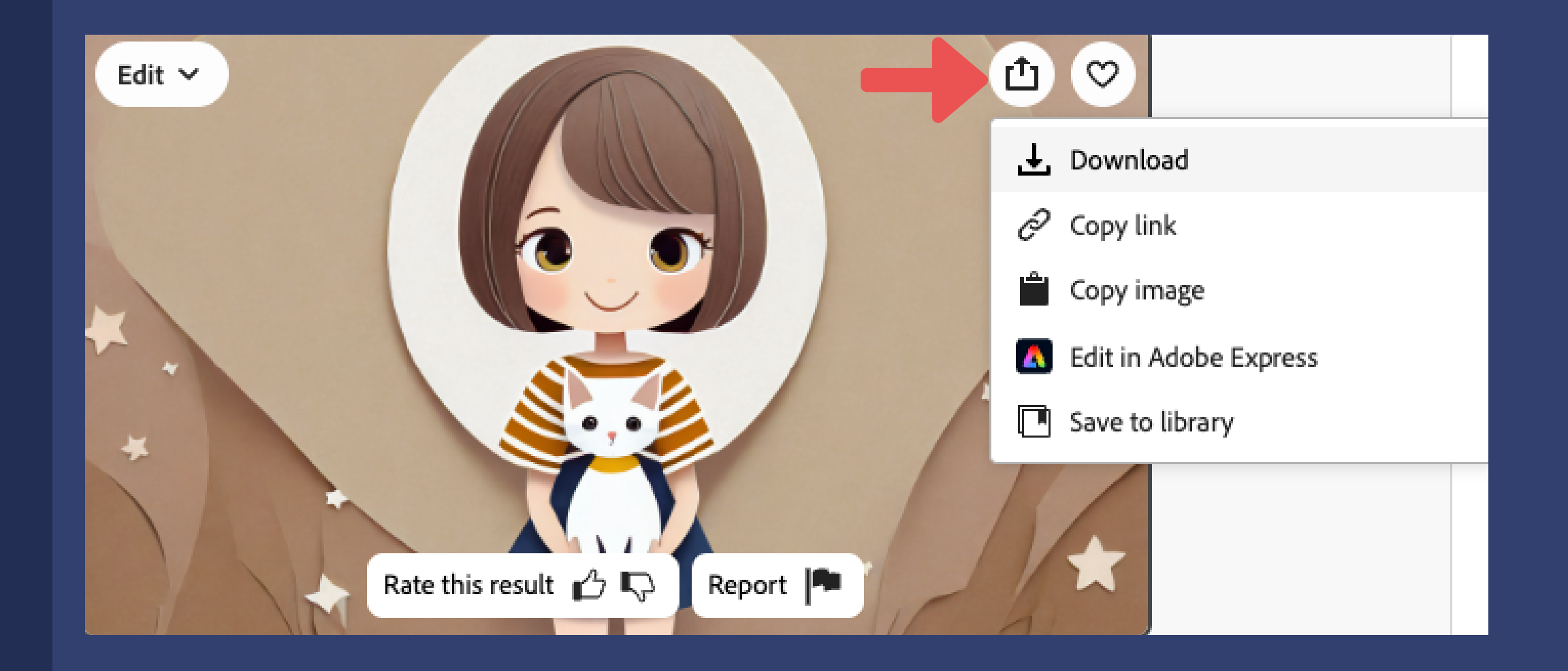

### **คำ สั่ง สั่ prompt Adobe Firefly**

การดาวน์โหลดภาพ

 $\, +$ 

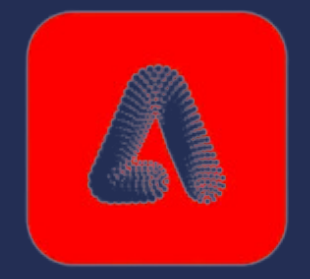

#### **ออกแบบแผนการสอน และสื่อ สื่ การสอน**  $\subset$

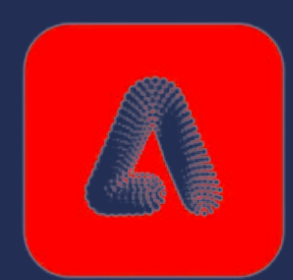

#### https://firefly.adobe.com

#### **คำ สั่ง สั่ prompt Adobe Firefly**

Cancel

Continue

#### คลิก continue และคลิก Save

 $+$ 

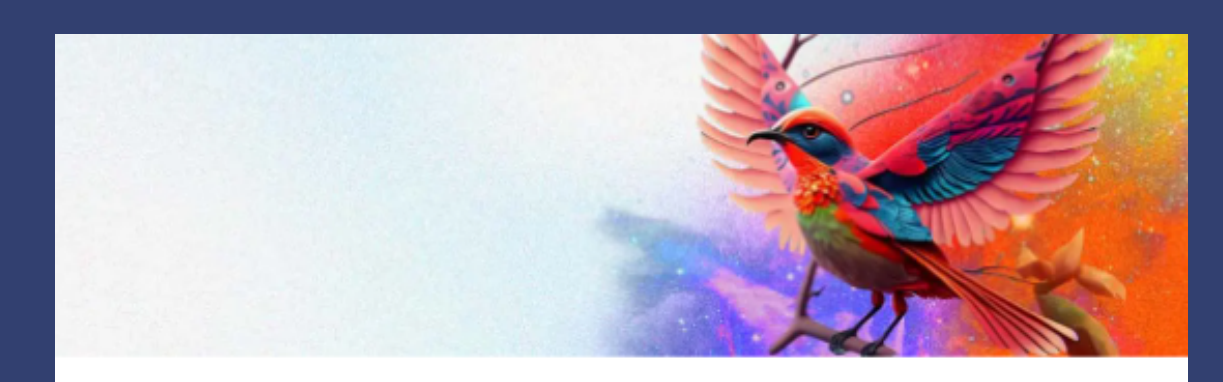

#### Promoting transparency in AI

Adobe is committed to promoting transparency around content generated with AI tools like Adobe Firefly.

When downloading or sharing content generated with Adobe **Firefly:** 

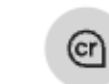

Content Credentials will be applied to let people know it was generated with Al.

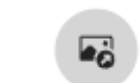

The Content Credentials will note when your creation used a reference image.

Learn more about Content Credentials

Don't show this again

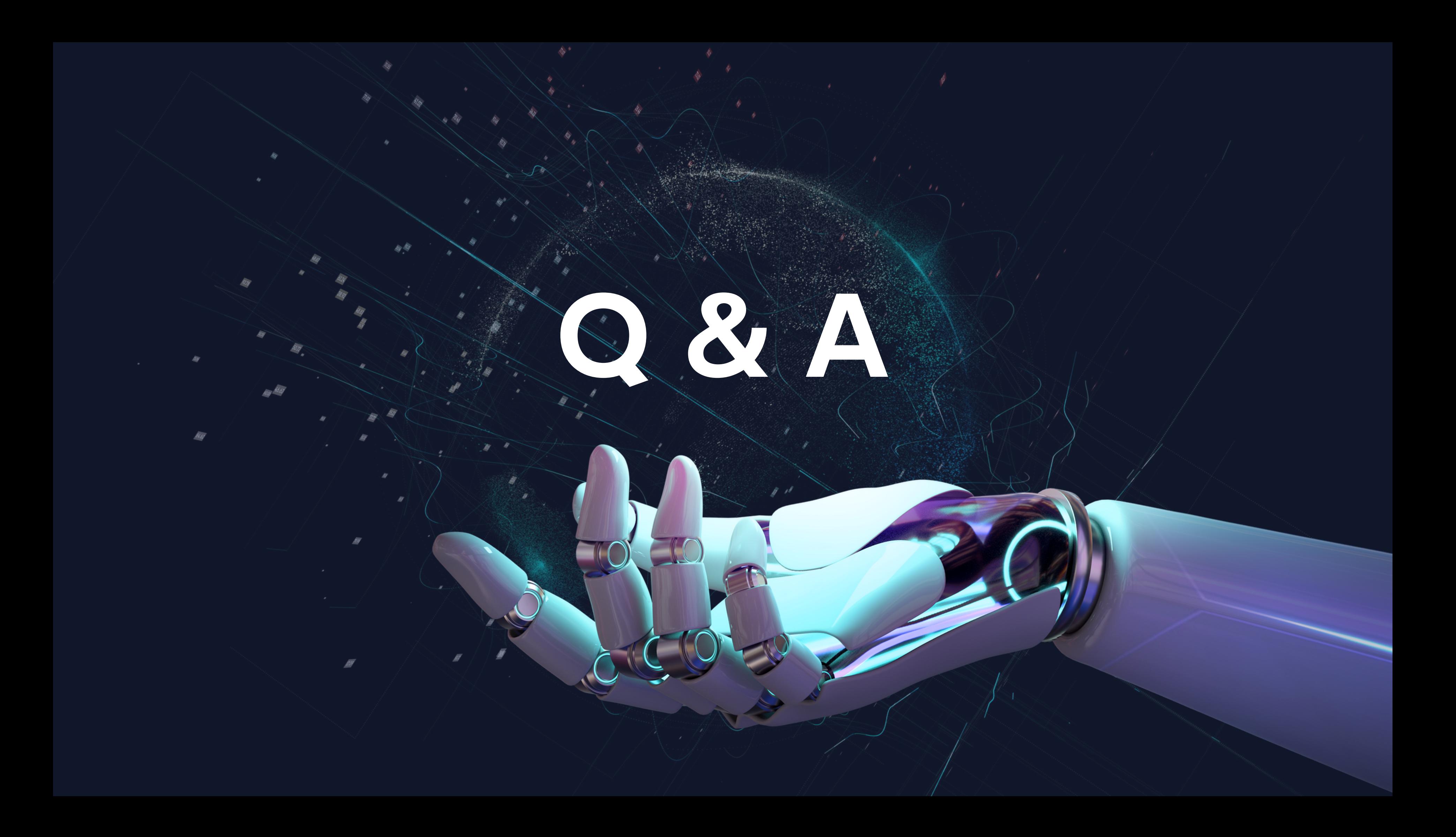